# **UNIVERSIDAD SANPEDRO**

# **FACULTAD DE INGENIERIA**

**ESCUELA DE INGENIERIA INFORMATICA Y DE SISTEMAS**

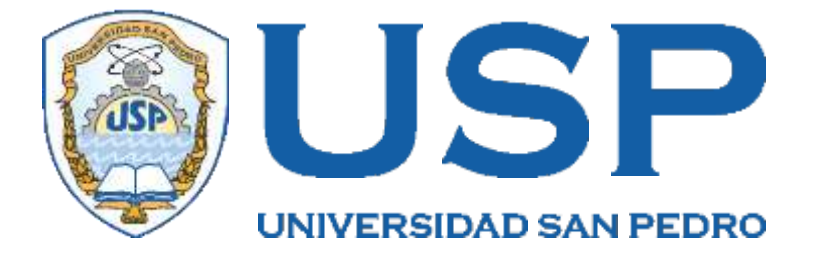

# **Sistema informático web para el control de inventario de equipos informáticos de la Empresa de Transportes**

# **y Turismo Barranca S.A.**

**Tesis para obtener el Título Profesional de Ingeniero en Informática y de Sistemas**

**Autor**

**Morales Díaz, Yessica Ana**

**Asesor**

**Ing. Ascón Valdivia, Oscar Arquímedes**

**Chimbote–Perú 2018**

## **ÍNDICE**

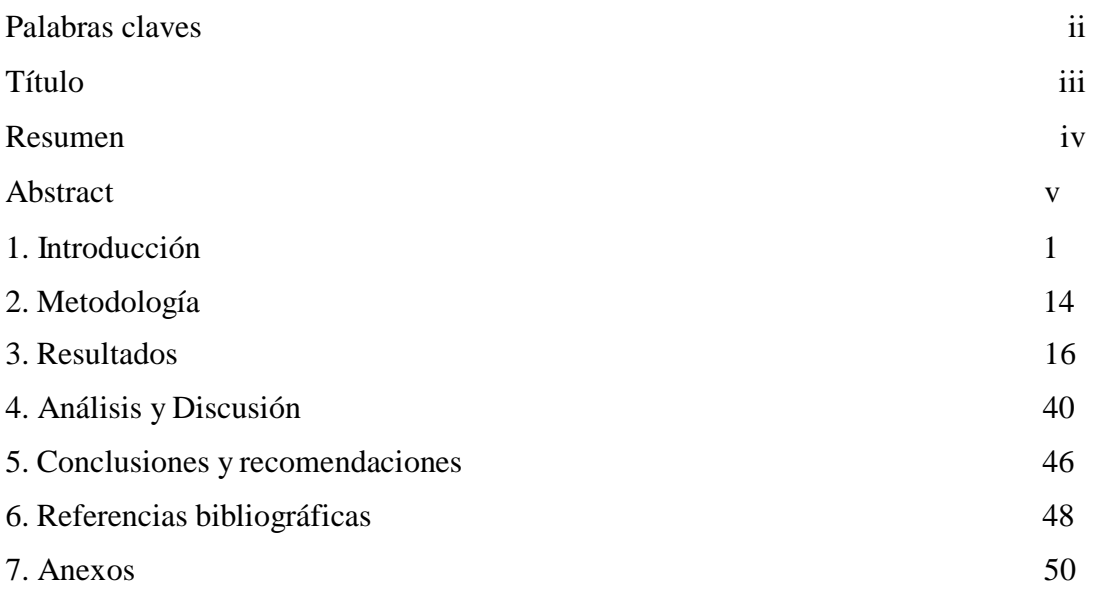

### **Palabras claves**

**Tema** SistemaWeb **Especialidad** Ingeniería de software

## **Keywords**

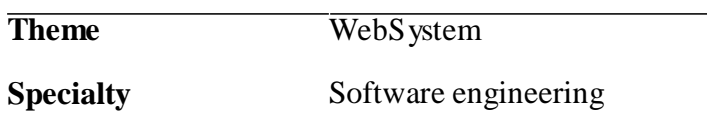

### **Línea de investigación Concytec**

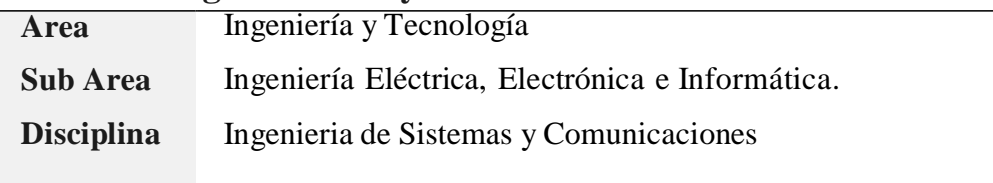

**"Sistema informático web para el control de inventario de equipos informáticos de la Empresa de Transportes y Turismo Barranca S.A."**

#### **Resumen**

El presente proyecto tuvo como propósito desarrollar un Sistema Informático Web para el control de inventario de equipos informáticos de la empresa de transportes y turismo Barranca S.A., estableciendo los requerimientos respecto de su necesidad de control de equipos que posee.

Asimismo, la presente investigación es de carácter descriptivo; diseño no experimental de corte transversal y de acuerdo a la orientación es de tipo tecnológica. Además, para alcanzar este propósito, se aplicó la Metodología Rational Unified Process – RUP, en el análisis y diseño del sistema de control de inventario de equipos informáticos; así como se logró construir el Sistema informático utilizando PHP como Lenguaje de programación y como Sistema Gestor de Base de Datos Sql Sever, bajo el entorno Visual studio.

El desarrollo del sistema permitió facilitar el manejo y control eficiente de la información de los procesos de control de inventario que maneja actualmente dicha empresa, reduciendo la problemática que atravesaba, adecuándose al uso de las nuevas tecnologías de la Información yComunicación.

#### **Abstract**

The purpose of this project was to develop a Web Computing System to control the inventory of computer equipment of the transport and tourism company Barranca S.A., establishing the requirements regarding its need for equipment control.

Likewise, the present investigation is of a descriptive nature; non-experimental crosssectional design and according to the orientation is of a technological type. In addition, to achieve this purpose, the Rational Unified Process - RUP Methodology was applied in the analysis and design of the computer equipment inventory control system; as well as it was possible to build the computer system using PHP as a programming language and as a database management system Sql Server, under the Visual studio environment.

The development of the system allowed to facilitate the management and efficient control of the information of the inventory control processes that the company currently manages, reducing the problems it was facing, adapting to the use of the new information and communication technologies.

#### **1. Introducción**

Durante la revisión bibliográfica, realizado por la autora; se han abordado los trabajos de mayor relación con los propósitos de la presente investigación, los mismos que se detallan a continuación:

Cabriles (2014) denominada, "Sistema de Control de inventario de stock de seguridad para mejorar la gestión de compras de materia prima, repuestos e insumos de la empresa Balgres C.A.", la misma que tuvo como objetivo proponer un sistema de control de inventario de stock de seguridad que mejore la gestión de compras de materia prima, repuestos e insumos de la empresa Balgres, C.A. Utilizó la metodología ágil XP para un buen análisis para el proyecto. Es de vital importancia que las empresas mantengan un nivel óptimo en sus inventarios, ya que la actual situación en la que se encuentra el país en relación al control cambiario, ayuda al carecimiento de productos, insumos, materiales y repuestos, por lo que Balgres deben tomar medidas desesperadas, sustituyendo su materia prima por otra alternativa más factible. En conclusión, trae como consecuencia la baja en la calidad de los productos, además, la escasez de algunos repuestos los ha llevado al paro de algunas maquinarias, causando que la empresa limite su producción, reduciendo las posibilidades de competencia en mercados internacionales.

Asimismo, Camacho y Silva (2014), presentaron la tesis "Sistema de control de Inventarios y facturación para la comercialización de repuestos Silva S.A. ARTEMISA", tuvieron como objetivo automatizar su proceso interno de facturación y control de inventarios como alternativa a las necesidades presentadas por el establecimiento comercial, analizando cada uno de los aspectos que enmarcan este proceso para poder obtener una aplicación que permita generar facturas y guardarlas ordenadamente para posterior consulta, cambio o eliminación, así como la información de clientes, productos y servicios. Para el diseño, definición y estructura de los requerimientos se utilizó el Lenguaje Unificado de Modelamiento (UML) y las conclusiones a las que arribaron fue que se logró desarrollar un sistema de administración e productos y facturación para la empresa, logrando que los productos se ingresen en tiempo real y almacenado en forma confiable optimizando su búsqueda, control y sistematización.

Por su parte, Gutierrez (2015), con la tesis "Diseño de un Sistema para el control de inventarios para la distribuidora A&L", tuvo como objetivo optimizar y mejorar los procesos realizados dentro de la distribuidora A&L con el diseño de un sistema informático como respuesta a que la distribuidora no cuenta con dicho sistema; el mismo que permita registrar los productos que ingresan y salen. Aplicó la metodología de desarrollo RUP, para garantizar una integración de los módulos de forma efectiva, y complementaria con otras ideas desde la perspectiva del negocio, los valores humanos y el trabajo en equipo. En conclusión, los procesos de documentación y registro son mucho más seguros y rápidos, de manera que ayuda a incrementar asi la eficiencia para la accesibilidad de datos (manejo de la información) y búsqueda de registros de productos.

Asimismo, Pallo (2016) en Quito, Ecuador con la tesis "Desarrollar un sistema web, que permita la gestión y administración de inventarios, aplicando nuevas tecnologías de framework de desarrollo para la empresa gamyx music.". Tuvo como objetivo desarrollar un sistema web, que permita la gestión y administración de inventarios, aplicando nuevas tecnologías de Framework de desarrollo, para la empresa Gamyx Music. Utilizó la metodología XP para el análisis, diseño, planificación, codificación, pruebas para el sistema web. Se concluye que, mediante implementación del Sistema web de Gestión de Inventarios, el personal de la empresa Gamyx Music que labora, logrará reducir, optimizar los tiempos de búsqueda de los productos, así como también el consumo excesivo de recursos como materiales de oficina.

También se revisó a Quintadilla (2014) en Lima, Perú con la tesis "Desarrollo del Sistema de Control de Inventarios de la Universidad de San Martín de Porres". Tuvo como objetivo Registrar los ingresos y salidas de materiales, herramientas y libros a fin de lograr un adecuado control sobre el almacén ferretero y el almacén de libros. Utilizo la metodología propuesta por el Project Management Institute a través de la guía del PMBOOK, la cual recopila un conjunto de buenas prácticas para la gestión de proyectos. En concusión la planeación, diseño, desarrollo e implementación exitosos del Sistema de Control de Inventarios han permitido mejorar la administración de los almacenes ferretero y de libros, manteniendo el control de los movimientos y existencias, brindando de esta manera una nueva herramienta de trabajo al personal del Área de Control Patrimonial, permitiendo minimizar tiempos de respuesta y mejorar las medidas de control que se tienen sobre ambos almacenes.

Se revisó la tesis de Sinchinguano (2013) en Quito, Ecuador presentó la tesis "Sistema Web de Inventarios y Facturación para el control de componentes y sistemas automáticos CONTAMANIC CIA.LTDA". Tuvo como objetivo desarrollar un software que permita la administración de perfiles e inventarios y facturación mediante una página web que nos facilitará de manera interactiva manipular los artículos electrónicos; al igual que poder obtener las características de cada uno de los mencionados. Utilizó la metodología RUP para para el análisis, diseño, implementación y documentación del sistema web. En conclusión, el sistema implementado en la compañía Contamatic nos permite interactuar de una manera rápida con otras páginas de tal manera que el usuario puede al mismo tiempo visualizar su información y las gráficas de cada artículo electrónico.

La presente investigación, tiene su sustento desde el punto de vista científico, en la aplicación de metodologías, herramientas, así como conocimientos selectivos y sistematizados para explicar racionalmente y ejecutar los procesos de desarrollo del sistema informático para el control de inventario de equipos de cómputo de la empresa de transportes y turismo Barranca S.A,, facilitando el proceso de registro de equipos y control del ingreso y salida de los equipamientos así como un estado de actualización permanente del inventario, que apoye y contribuya a la toma de decisiones, control y monitoreo de los mismos.

Desde el punto de vista social, los resultados obtenidos por la presente investigación, benefician directamente a los trabajadores usuarios de la empresa, permitiéndoles reducir tiempos de búsqueda, mejor control de almacenamiento, distribución y actualización de losinventarios; e indirectamente, beneficia a la empresa de Transportes y Turismo Barranca S.A. al permitirles contar con un sistema administrable de inventarios que les permite una mejor toma de decisiones y por ende una mejor calidad del trabajo que realizan sus trabajadores.

La problemática encontrada respecto de la administración y control de los equipos de cómputo en la empresa es que no contaba con un sistema que realice el control de inventario, sino más bien esta actividad se realizaba de forma manual, siendo mucha la cantidad de documentación que se almacenaba, lo que ocasionaba que el proceso se torne tedioso y extenso. Tampoco se disponía del personal capacitado, ni del tiempo para realizar este trabajo, por lo que, la administración de la empresa desconocía si algún equipo informático se encontraba en stock o simplemente no se encontraban

unidades de este, sin mencionar que no sabía la cantidad exacta de unidades que posee un equipo; ni en qué estado se encontraba, además era fácil que se pueda extraviar y que la administración de la empresa, no se entere de ello. Por lo tanto, se deduce que se hace necesaria la creación de un sistema informático web para el control de inventario y así administrar de manera confiable dichos equipos.

Ante tal realidad y para controlar esta problemática, la autora se planteó la siguiente interrogante:

¿Cómo desarrollar un sistema informático web para el control de inventario de los equipos de cómputo en la Empresa de Transportes y Turismo Barranca S.A.?

Para la implementación del sistema web, se ha considerado la operacionalización previa de las variables que permitan una mejor descripción y aplicación de la metodología de diseño utilizada, que a continuación procedo a describir:

#### **Sistema Informático**

Un sistema informático como todo sistema, es el conjunto de partes interrelacionadas, hardware, software y de recurso humano que permite almacenar y procesar información. El hardware incluye computadoras o cualquier tipo de dispositivo electrónico inteligente, que consisten en procesadores, memoria, sistemas de almacenamiento externo, etc. El software incluye al sistema operativo, firmware y aplicaciones, siendo especialmente importante los sistemas de gestión de bases de datos. Por último, el soporte humano incluye al personal técnico que crean y mantienen el sistema (analistas, programadores, operarios, etc.) y a los usuarios que lo utilizan. Los sistemas informáticos pasan por diferentes fases en su ciclo de vida, desde la captura de requisitos hasta el mantenimiento. En la actualidad se emplean numerosos sistemas informáticos en la administración pública. (Bosco, 2007)

#### **¿Qué es un sistema web?**

Un sistema web es sistema computacional remoto que se accesa por Internet. Físicamente los datos se guardan en una base datos ligada a un servidor web. Para ingresar o consultar los datos, hay que estar conectado a Internet, usar un browser (Internet Explorer, Firefox) y escribir la dirección del servidor (ej.: [http://www.misdatos.com](http://www.misdatos.com/)) donde está la información almacenada. La entrada es restringida y es necesario identificarse como usuario para entrar al sistema. La comunicación se hace usando páginas web estilo formulario. Un sistema web son

aquellas herramientas que los usuarios pueden utilizar accediendo a un servidor web a través de Internet o de una intranet mediante un navegador. En otras palabras, es una aplicación software que se codifica en un lenguaje soportado por los navegadores web en la que se confía la ejecución al navegador. Las aplicaciones web son populares debido a lo práctico del navegador web como cliente ligero, a la independencia del sistema operativo, así como a la facilidad para actualizar y mantener aplicaciones web sin distribuir e instalar software a miles de usuarios potenciales. Existen aplicaciones como los webmails, wikis, weblogs, tiendas en línea y la propia Wikipedia que son ejemplos bien conocidos de aplicaciones web. (Morales, 2007)

Es importante mencionar que una página Web puede contener elementos que permiten una comunicación activa entre el usuario y la información. Esto permite que el usuario acceda a los datos de modo interactivo, gracias a que la página responderá a cada una de sus acciones, como por ejemplo rellenar y enviar formularios, participar en juegos diversos y acceder a gestores de base de datos de todo tipo. Un sistema web a medida le permitirá ahorrar costos, tiempo y Recursos humanos. Por tanto, la rentabilidad de su empresa aumentará y gestionará mejor a sus clientes, proveedores, distribuidores, etc. (Diaz, 2016)

Los Sistemas Web han demostrado mejores resultados para las empresas frente a los Sistemas Tradicionales Cliente/Servidor, pues le brindan beneficios que estos no pueden tales como:

- No tiene que pagar Licencias por cada Computadora con el Sistema Instalado pues está en un sólo Servidor Web.
- Facilidad para acceder al Sistema desde cualquier punto con conexión a Internet.
- Puede Integrar todas sus tiendas y sucursales; manteniendo información actualizada de stock de productos y de los ingresos y los egresos.

Sistema web son aquellos que están creados e instalados no sobre una plataforma o sistemas operativos (Windows, Linux), sino que se aloja en un servidor en Internet o sobre una intranet (red local). Su aspecto es muy similar a páginas Web que vemos normalmente, pero en realidad los 'sistemas Web' tienen funcionalidades muy potentes que brindan respuestas a casos particulares. (Sergio Báez, 2012)

#### **Arquitectura de Aplicaciones web**

La arquitectura de las aplicaciones web consta de máquinas conectadas a una red, por lo general, Internet o una Intranet corporativa que sigue el esquema clienteservidor en nuestro caso de servidores web. Surgió a mediados de la década de 1990, durante la etapa de la Web 1.0 con la aparición de las primeras conexiones de acceso conmutado (RTC, RDSI, GSM, GPRS) y de las etiquetas multimedia del estándar HTML y la incorporación de pequeños programas realizados en Java, llamados applets. (Lerma, Murcia y Mifsud, 2013)

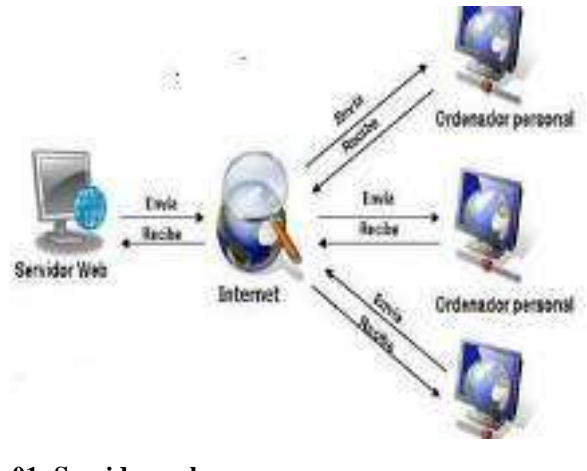

**Figura 01: Servidor web Fuente: Lerma, Murcia y Mifsud**

Cuando un cliente realiza una petición de una URL a un servidor, teniendo en cuenta que gracias al servicio DNS conocemos su IP, le pide una página web. Esta se busca en el repositorio de páginas del servidor y es devuelta al cliente. Toda esta comunicación se lleva a cabo mediante el protocolo HTTP, y el código de las páginas es básicamente HTML junto con código CSS y JavaScript (u otros complementos como animaciones Flash que se ejecutan en el cliente), que surgieron en la etapa de la web 1.5. (Lerma, Murcia y Mifsud, 2013)

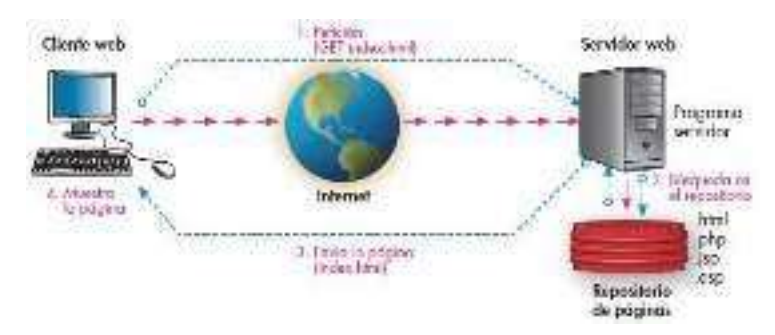

**Figura 02: Funcionamiento del servicio web con páginas estáticas Fuente: smr214apweb.blogspot.pe**

Cuando se trata de páginas web dinámicas, escritas en lenguajes de programación para el servidor como PHP, ASP.net o JSP, el código HTML que se envía al cliente se construye de forma dinámica dentro del programa servidor en el momento en que se procesa la petición. Las páginas se crearán a partir de la información recibida en la misma petición, o mediante consultas a bases de datos. (Lerma, Murcia y Mifsud, 2013)

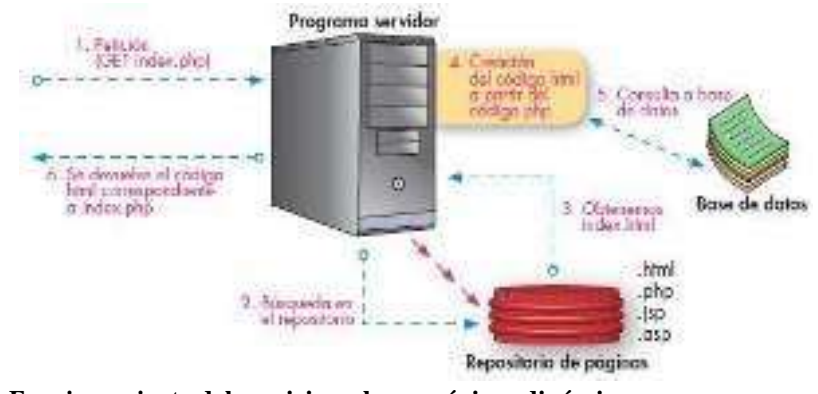

**Figura 03: Funcionamiento del servicio web con páginasdinámicas Fuente: Fuente: smr214apweb.blogspot.pe**

El uso de las aplicaciones web son muy ventajosas puesto que permite ahorrar tiempo, se pueden realizar tareas sencillas sin necesidad de descargar ni instalar ningún programa; no hay problemas de compatibilidad, basta tener un navegador actualizado para poder utilizarlas; no ocupan espacio en nuestro disco duro; actualizaciones inmediatas, como el software lo gestiona el propio desarrollador, cuando nos conectamos estamos usando siempre la última versión que haya lanzado; consumo de recursos bajo, dado que toda (o gran parte) de la aplicación no se encuentra en nuestro ordenador, muchas de las tareas que realiza el software no consumen recursos nuestros porque se realizan desde otro ordenador; multiplataforma, se pueden usar desde cualquier sistema operativo porque sólo es necesario tener un navegador; portables, es independiente del ordenador donde se utilice (un PC de sobremesa, un portátil...) porque se accede a través de una página web (sólo es necesario disponer de acceso a Internet). La reciente tendencia al acceso a las aplicaciones web a través de teléfonos móviles requiere sin embargo un diseño específico de los ficheros CSS para no dificultar el acceso de estos usuarios; la disponibilidad suele ser alta, porque el servicio se ofrece desde múltiples localizaciones para asegurar la continuidad del mismo; los virus no dañan los datos porque éstos están guardados en el servidor de la aplicación;

colaboración, gracias a que el acceso al servicio se realiza desde una única ubicación es sencillo el acceso y compartición de datos por parte de varios usuarios. Tiene mucho sentido, por ejemplo, en aplicaciones online de calendarios u oficina; los navegadores ofrecen cada vez más y mejores funcionalidades para crear aplicaciones web ricas.

De igual forma, el uso de las aplicaciones web presenta desventajas, entre las que podemos destacar que habitualmente ofrecen menos funcionalidades que las aplicaciones de escritorio, se debe a que las funcionalidades que se pueden realizar desde un navegador son más limitadas que las que se pueden realizar desde el sistema operativo. Pero cada vez los navegadores están más preparados para mejorar en este aspecto. La aparición de HTML 5 representa un hito en este sentido; la disponibilidad depende de un tercero, el proveedor de la conexión a internet o el que provee el enlace entre el servidor de la aplicación y el cliente. Así que la disponibilidad del servicio está supeditada al proveedor. (Mendoza, 2015)

#### **Control de Inventario**

El control de inventario es un campo amplio que puede dividirse en dos grandes áreas:

La gestión del inventario, que es casi imposible desvincular del software de gestión del inventario en la mayoría de las configuraciones basadas en computadoras. El objetivo de la gestión del inventario es mantener una alta productividad en todas las operaciones de inventario.

La optimización del inventario, en la que los costes —tales como los de almacenamiento y los de situaciones de desabastecimientos— deben ser minimizados al tiempo que se enfrenta una demanda futura incierta. El objetivo de la optimización del inventario es maximizar el resultado financiero del inventario para la empresa. Si bien físicamente hay un solo inventario, esas dos áreas reflejan problemasradicalmente diferentes, que se abordan mejor por separado.

Para optimizar el control de inventarios, es recomendable instalar un sistema tecnológico que ayude a tener clara las fechas de entrega, asi como también cuando un producto se está agotando oo le esá llegando su fecha de vencimiento.

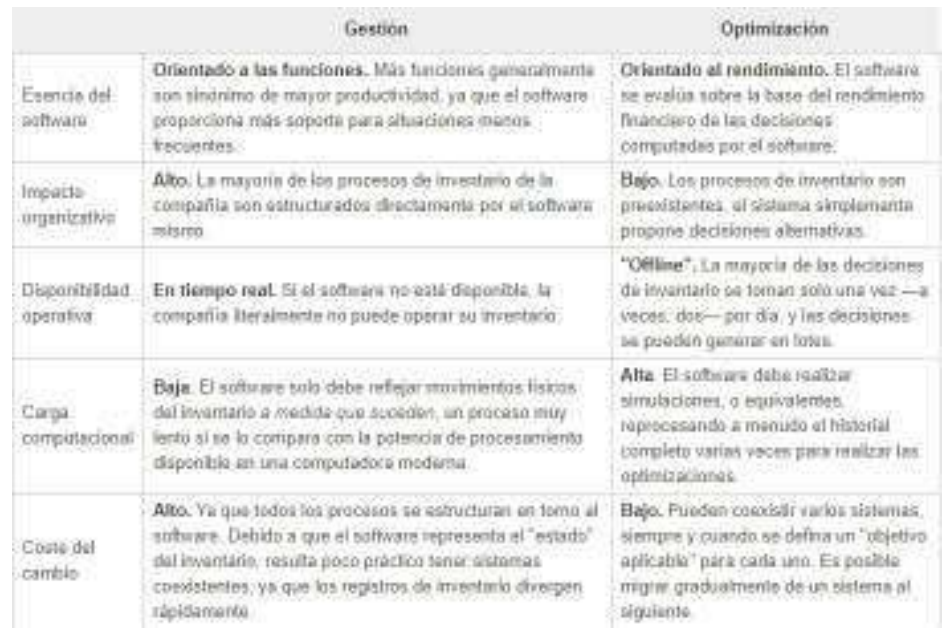

Figura N° 04. Comparación de las dos versione Fuente: Joannès Vermorel – lokad

#### **Lenguaje de programación PHP**

PHP (acrónimo de "PHP: Hypertext Preprocessor") es un lenguaje de "código abierto" interpretado, de alto nivel, embebido en páginas HTML y ejecutado en el servidor. Rasmus Lerdorf, miembro del equipo de desarrollo de Apache, creó PHP (Personal Home Page) en 1994. Su única intención fue la de crear un pequeño sistema de control para verificar el número de personas que leían su curriculum vitae en la Web. En los meses siguientes a su creación, PHP se desarrolló en torno a un grupo de programadores que comprobaban el código y sus revisiones. Para dar más potencia al sistema, Rasmus creó funciones en lenguaje C para permitir conexión a bases de datos. Este fue el comienzo de la potencia real del leguaje.

PHP es un lenguaje muy fácil de aprender con respecto a otros lenguajes utilizados para el mismo propósito, como JAVA o ASP. Debido a esto no es necesario hacer un estudio muy concienzudo de sus funciones para realizar programas sencillos que nos resuelvan la mayoría de los problemas diarios. La mayoría de las funciones más usuales están disponibles por defecto, como la conexión a bases de datos o la utilización de servidores IMAP. Existe una gran cantidad de páginas con documentación y programas hechos por desarrolladores que se pueden leer ymodificar libremente.

PHP se ejecuta en multitud de plataformas, Sistemas Operativos y Servidores existentes. Es compatible con los tres servidores líderes del mercado: Apache, Microsoft Internet Information Server y Netscape Enterprise Server. Puesto que PHP se ejecuta en todos los Sistemas Operativos indicados en y en la mayoría de las plataformas de hardware existentes (Intel, AMD, PowerPc, SPARC, etcétera), nos será muy sencillo conseguir un laboratorio de pruebas para nuestrosscript. (Cabezas, 2004)

#### **Gestor de Base de Datos: SQL Server**

Microsoft SQL Server es un sistema de manejo de bases de datos del modelo relacional, desarrollado por la empresa Microsoft. El lenguaje de desarrollo utilizado (por línea de comandos o mediante la interfaz gráfica de Management Studio) es Transact-SQL (TSQL), una implementación del estándar ANSI del lenguaje SQL, utilizado para manipular y recuperar datos (DML), crear tablas y definir relaciones entre ellas (DDL). Dentro de los competidores más destacados de SQL Server están: Oracle, MariaDB, MySQL, PostgreSQL. SQL Server solo está disponible para sistemas operativos Windows de Microsoft. (Mendoza, 2015)

Dentro de sus principales características, soporte de transacciones, soporta procedimientos almacenados; incluye también un entorno gráfico de administración, que permite el uso de comandos DDL y DML gráficamente; permite trabajar en modo cliente-servidor, donde la información y datos se alojan en el servidor y los terminales o clientes de la red sólo acceden a la información; además permite administrar información de otros servidores de datos.

#### **RUP**

Proceso Racional Unificado o RUP (por sus siglas en inglés de Rational Unified Process) como un proceso de desarrollo de software desarrollado por la empresa Rational Software, actualmente propiedad de IBM. Junto con el Lenguaje Unificado de Modelado (UML), constituye la metodología estándar más utilizada para el análisis, diseño, implementación y documentación de sistemas orientados a objetos. No es un sistema con pasos firmemente establecidos, sino un conjunto de metodologías adaptables al contexto y necesidades de cada organización. También se conoce por este nombre al software, también desarrollado por Rational, que incluye información entrelazada de diversos artefactos y descripciones de las diversas actividades. Está

incluido en el Rational Method Composer (RMC), que permite la personalización de acuerdo con las necesidades.

#### **Ciclo de Vida de RUP**

El ciclo de vida RUP es una implementación del desarrollo en espiral. Fue creado ensamblando los elementos en secuencias semi-ordenadas. El ciclo de vida organiza las tareas en fases e iteraciones. RUP divide el proceso en cuatro fases, dentro de las cuales se realizan pocas pero grandes y formales iteraciones en número variable según los proyectos. En la Figura muestra cómo varía el esfuerzo asociado a las disciplinas según la fase en la que se encuentre el proyecto RUP. Las primeras iteraciones (en las fases de Inicio y Elaboración) se enfocan hacia la comprensión del problema y la tecnología, la delimitación del ámbito del proyecto, la eliminación de los riesgos críticos, y al establecimiento de una baseline (línea base) de la arquitectura. Durante la fase de inicio las iteraciones hacen mayor énfasis en actividades de modelado del negocio y de requisitos.

En la fase de elaboración, las iteraciones se orientan al desarrollo de la baseline de la arquitectura, abarcan más los flujos de trabajo de requisitos, modelo de negocios (refinamiento), análisis, diseño y una parte de implementación orientado a la baseline de la arquitectura.

En la fase de construcción, se lleva a cabo la construcción del producto por medio de una serie de iteraciones. Para cada iteración se seleccionan algunos Casos de Uso, se refinan su análisis y diseño y se procede a su implementación y pruebas. Se realiza una pequeña cascada para cada ciclo. Se realizan iteraciones hasta que se termine la implementación de la nueva versión del producto.

En la fase de transición se pretende garantizar que se tiene un producto preparado para su entrega a la comunidad de usuarios.

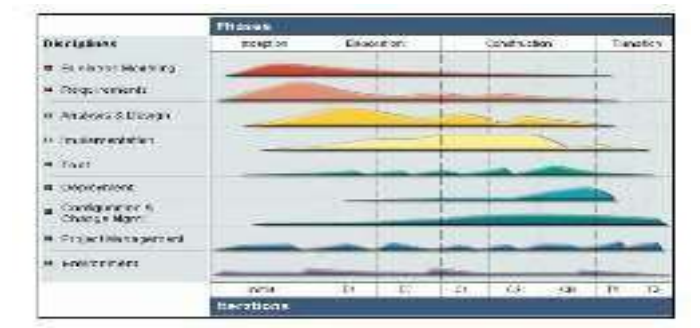

Figura N° 05: Fases de la metodologíaRUP Fuente: [www.ibm.com](http://www.ibm.com/)

Como se puede observar en cada fase participan todas las disciplinas, pero dependiendo de la fase el esfuerzo dedicado a una disciplina varía y entre sus característics ms destacadas figuran el desarrollo interativo; administración de requisitos; uso de arquitectura basada en componentes; control de cambios; modelo visual del software; verificación de la calidad del software asi como se pretende implementar las mejres pr´cticas en ingeniería de software de forma que se adapte a cualquier proyecto.

#### **Lenguaje Unificado del Modelo (UML)**

Es un lenguaje gráfico para visualizar, especificar, construir y documentar un sistema. UML ofrece un estándar para describir un "plano" del sistema (modelo), incluyendo aspectos conceptuales tales como procesos, funciones del sistema, y aspectos concretos como expresiones de lenguajes de programación, esquemas de bases de datos y compuestosreciclados. (Booch, 2000)

Es importante remarcar que UML es un "lenguaje de modelado" para especificar o para describir métodos o procesos. Se utiliza para definir un sistema, para detallar los artefactos en el sistema y para documentar y construir. En otras palabras, es el lenguaje en el que está descrito el modelo.

Se puede aplicar en el desarrollo de software gran variedad de formas para dar soporte a una metodología de desarrollo de software (tal como el Proceso Unificado Racional, Rational Unified Process o RUP), pero no especifica en sí mismo qué metodología o proceso usar.

UML no puede compararse con la programación estructurada, pues UML significa Lenguaje Unificado de Modelado, no es programación, solo se diagrama la realidad de una utilización en un requerimiento. Mientras que, programación estructurada, es una forma de programar como lo esla orientación a objetos, la programación orientada a objetos viene siendo un complemento perfecto de UML, pero no por eso se toma UML solo para lenguajes orientados a objetos.

La investigación tiene un alcance de carácter descriptivo, por lo que no es necesario plantear una hipótesis debido a que no intenta correlacionar o explicar casualidad de variables y el objetivo a alcanzar está claro. Por tal razón se considera una hipótesis implícita.

Para la ejecución del presente proyecto, me he trazado como objetivo general; Desarrollar un Sistema Informático Web para el Control de inventario de equipos informáticos de la empresa de transportes y turismo Barranca S.A; y como objetivos específicos: Establecer los requerimientos de la empresa de Transporte y Turismo Barranca SA respecto de su necesidad de control de los equipos informáticos que posee; Modelar el Sistema Informático de Control de inventario de equipos informáticos para la empresa de tyransporte y turismo Barranca SA utilizando la metodología RUP; Construir el Sistema Informático Web de control de inventario de equiposinformáticos, utilizando lenguaje de programación PHP y como gestor de base de datos SQL Server.

#### **2. Metodología**

El presente proyecto de investigación es de carácter descriptivo; porque la recopilación de datos obtenidos por instrumentos de investigación nos ha permitido observar, conocer y describir la situación en la que se encontraba la empresa y sus requerimientos para el diseño e implementación del Sistema informático web.

El diseño de la investigación es no experimental de corte transversal por que los datos fueron tomados en una sola vez utilizando los instrumentos de recolección de datos.

El proyecto de acuerdo a la orientación es de tipo tecnológica porque se aplicaron los procesos correspondientes a un sistema informativo que se orientó a la solución de la problemática percibida, se utilizaron los conocimientos obtenidos en las investigaciones y en la práctica.

Por otro lado, la población involucrada para la presente investigación fueron los trabajadores de la Empresa de Transporte y Turismo Barranca SA, que son en cantidad de 15 personas entre personal administrativo (12) y de servicios (3), mientras que la muestra fue tomada de forma intencional y estuvo representada por las personas que utilizan los sistemas informáticos directamente que están determinados por un numero de doce (12) personas.

| <b>TECNICAS</b>                        | <b>INSTRUMENTOS</b> | <b>AMBITO</b>                                                                                               |
|----------------------------------------|---------------------|----------------------------------------------------------------------------------------------------|
| <b>Observación</b>                     | Guía de Observación | A los procesos administrativos que se<br>desarrollan en la empresa de transporte y<br>turismo.              |
| <b>Encuesta</b>                        | Cuestionario        | Preguntas a personal que laboran en la<br>manejan directamente los<br>empresa<br>y<br>equipos informáticos. |
| <b>Análisis</b><br><b>Documentario</b> | Guía de Registro    | Texto, tesis, revistas y estudios previos                                                                   |

Tabla N° 01: Técnicas e instrumentos de recolección de datos

Asimismo, la metodología de diseño para el modelamiento del sistema, utilizada fue la metodología RUP cuyas fases paso a describir a continuación:

RUP define 4 fases para el ciclo de vida del software que son los siguientes:

#### **Fase de inicio o concepción**

En esta fase se identifican y analizan los problemas del negocio y se traducen en requerimientos.

#### **Fase de elaboración**

Durante esta fase se ejecutan actividades de definición, análisis y diseño de la arquitectura del software y datos en base a los requerimientos identificados en la fase anterior. La arquitectura será la base para la construcción del software.

#### **Fase de construcción**

Durante esta fase de construcción se ejecutan las actividades de construcción del sistema. En general; en esta fase se lleva a cabo más de una iteración y cada una de ellas tiene establecido el cumplimiento de una serie Casos de Uso.

#### **Fase de transición**

Durante esta fase de transición se desarrollan las actividades de despliegue del producto final y significa que el producto cumple con los requisitos de aceptación del usuario para la puesta en producción del mismo.

#### **3. Resultados**

#### **Aplicación de la metodología RUP**

*Disciplina de Modelamiento de Negocio*

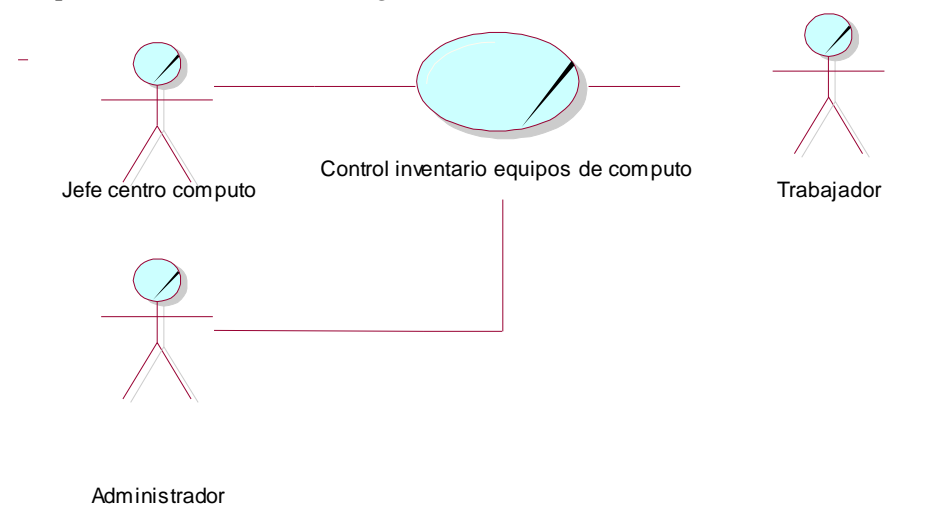

Figura 06: Diagramas de Casos de Uso de Negocio Fuente: Elaboración propia

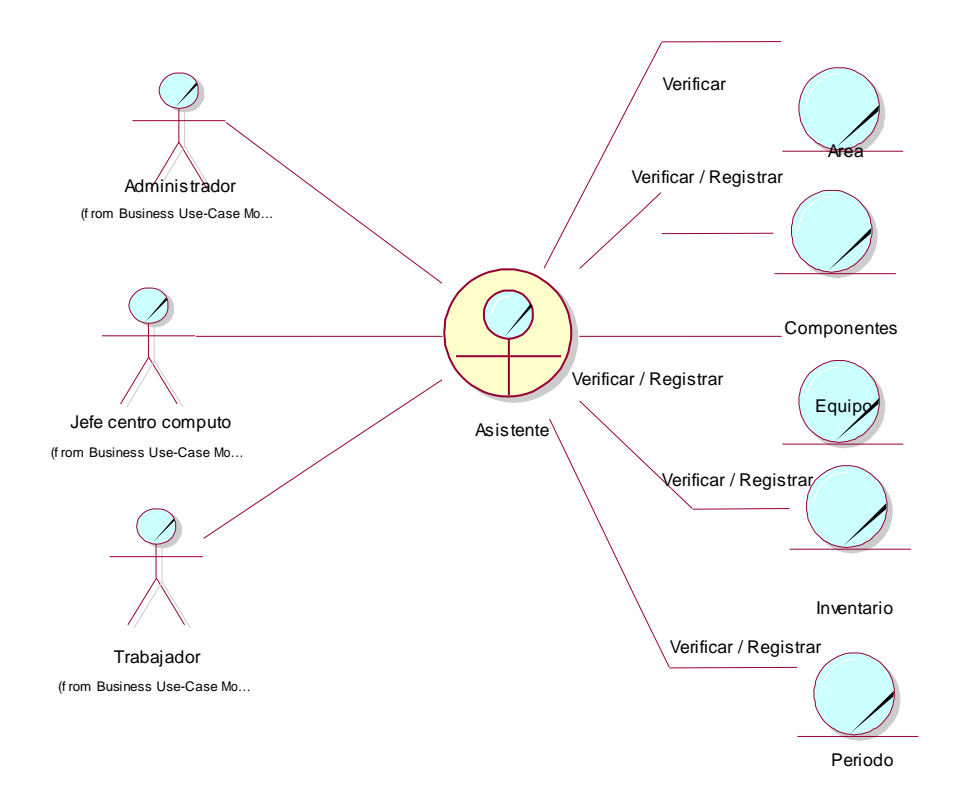

Figura 07: Modelo de Objeto de Negocio Control de inventarios Fuente: Elaboración propia

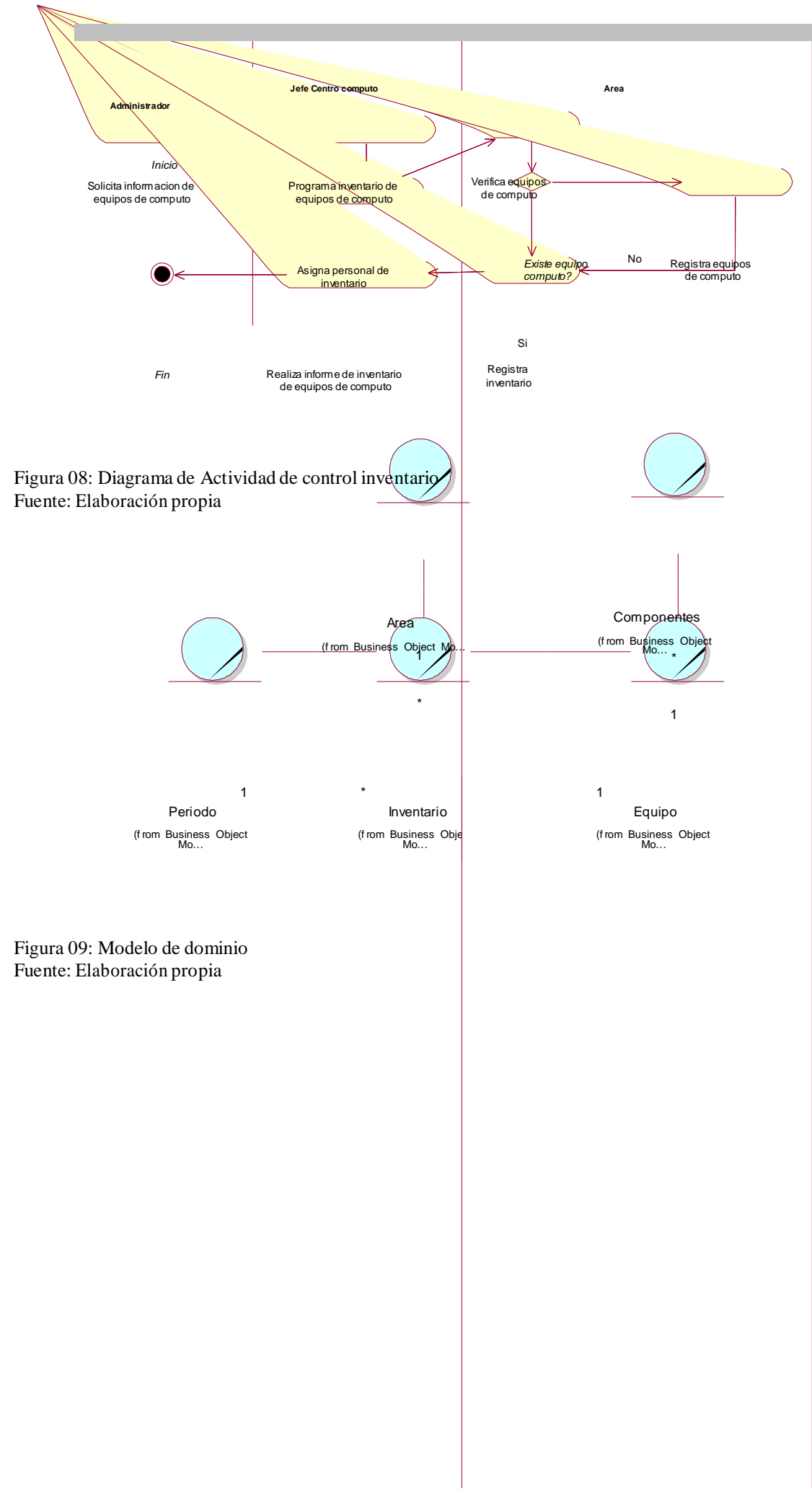

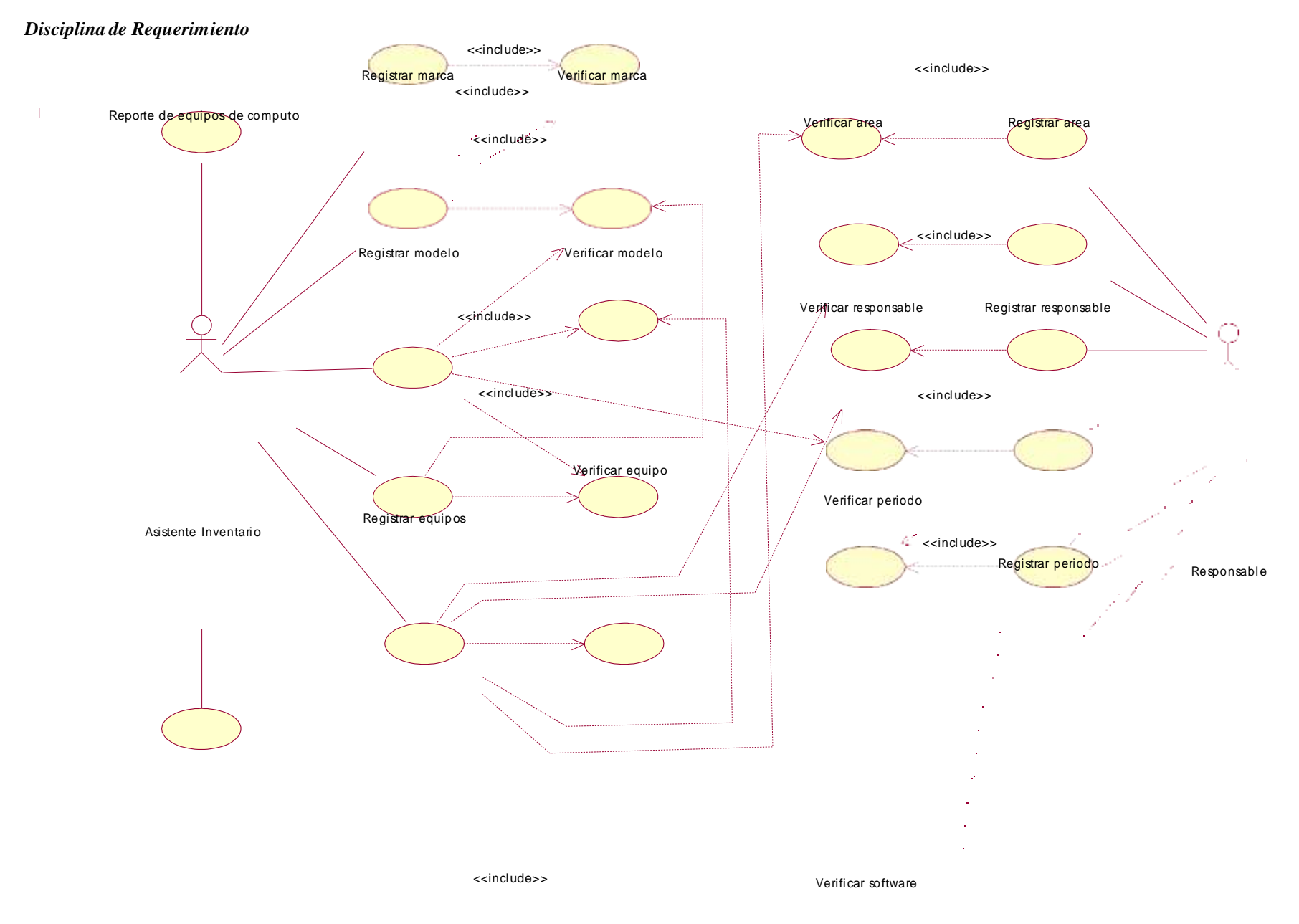

 $\sim 10$  $\mathcal{A}$  $\mathcal{L}$ 

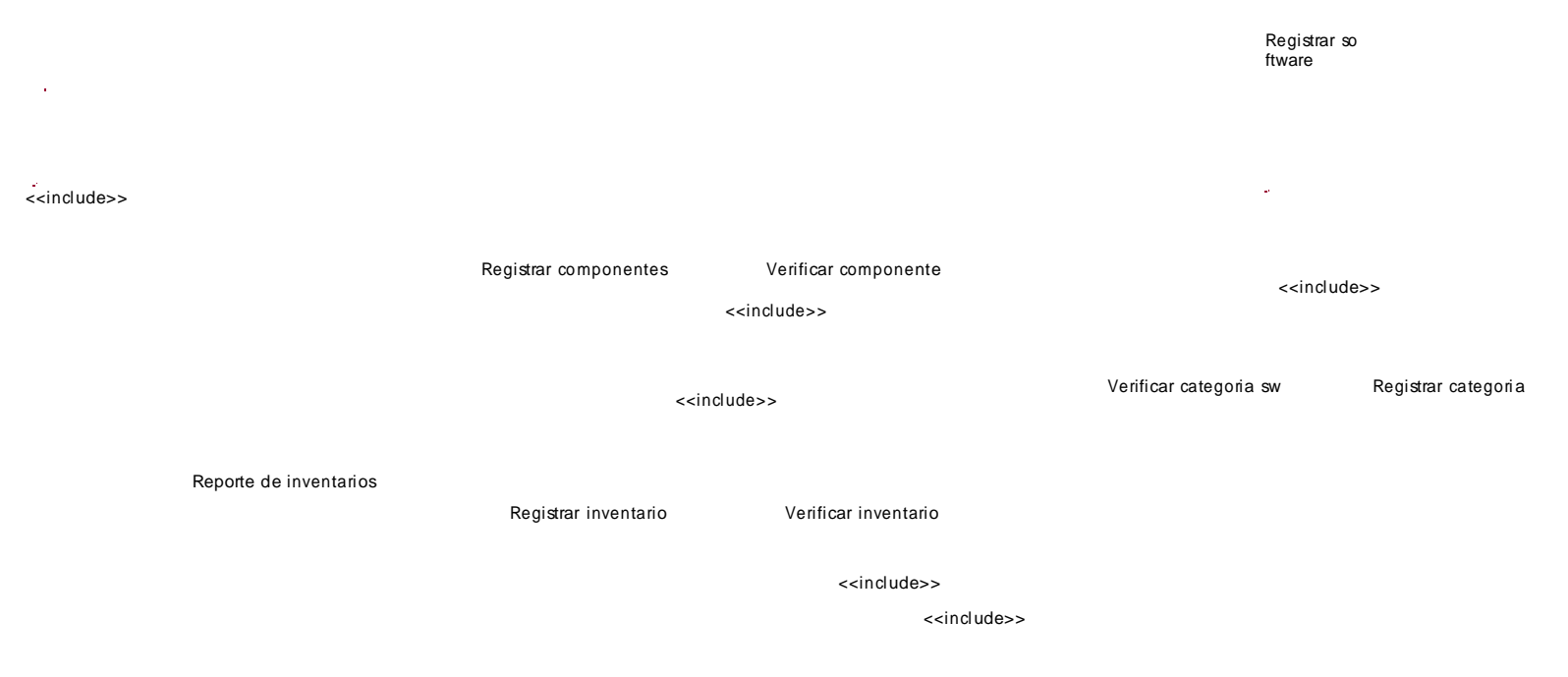

Figura 10: Diagrama de Casos de Uso de Requerimiento Fuente: Elaboración propia

#### **Tabla 02: Especificación de Caso de Uso RegistrarMarca de equipos**

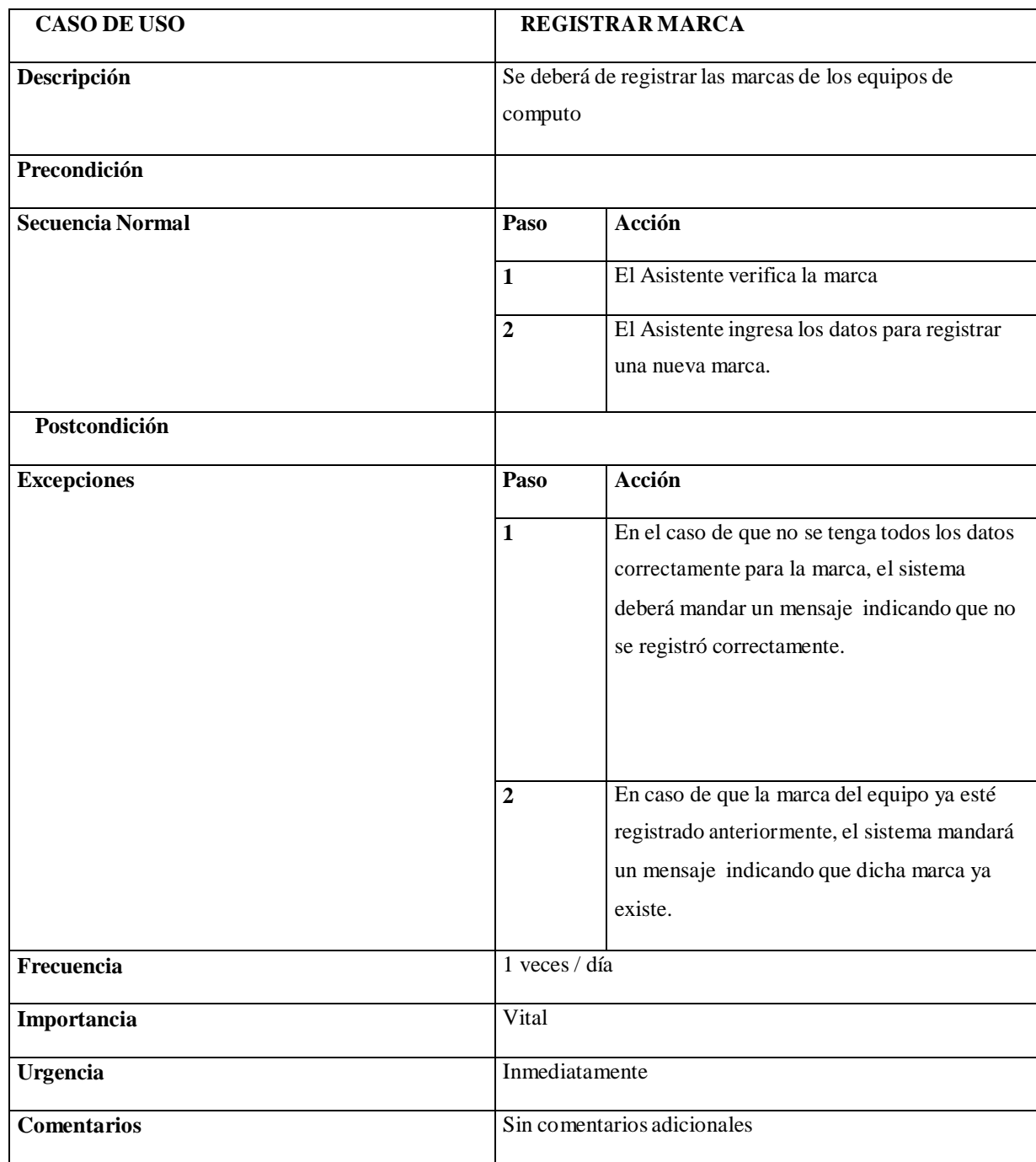

#### **Tabla 03: Especificación de Caso de Uso RegistrarModelo**

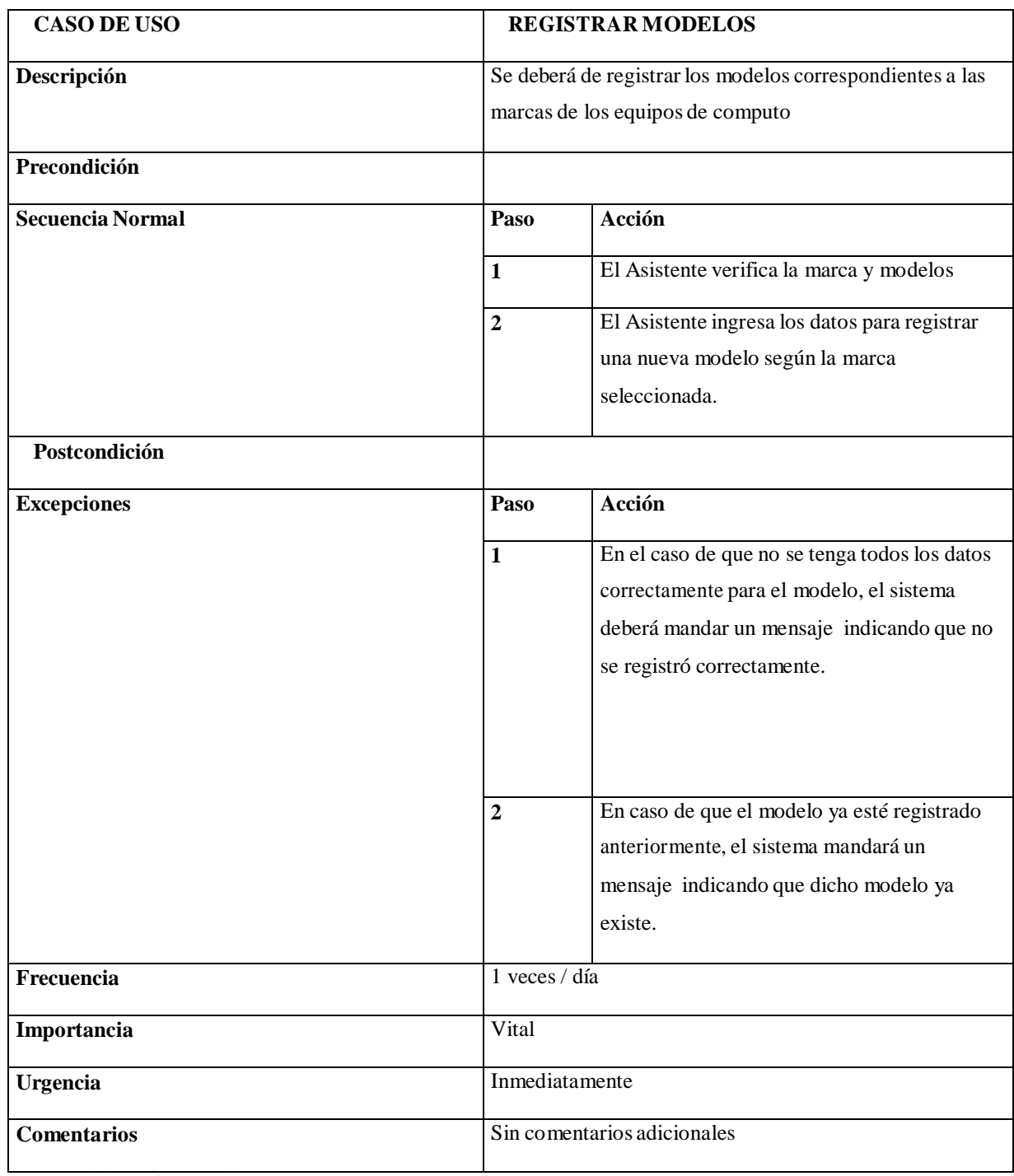

#### **Tabla 04: Especificación de Caso de Uso Registrar Equiposde computo**

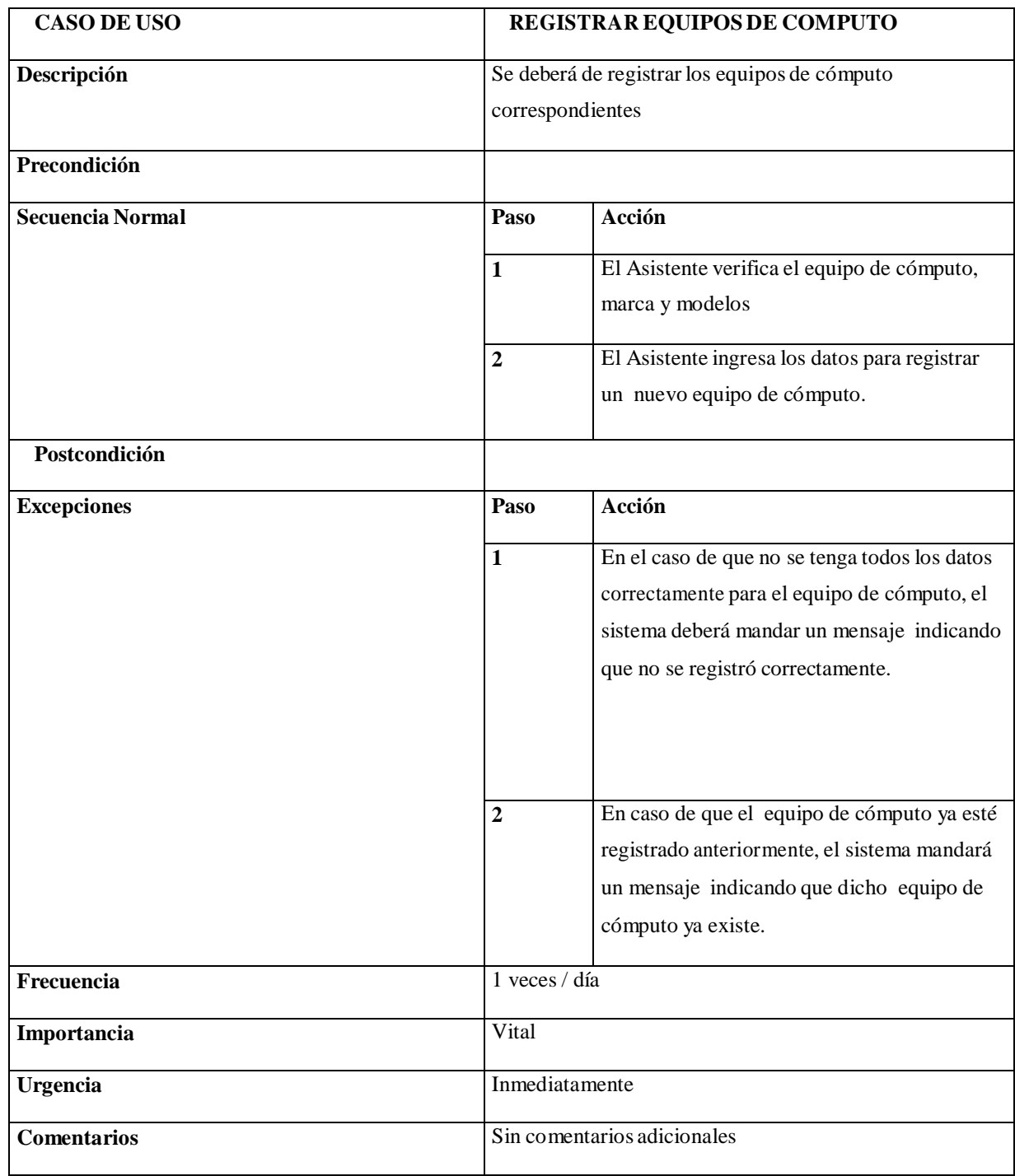

#### **Tabla 05: Especificación de Caso de Uso Registrar Componentes**

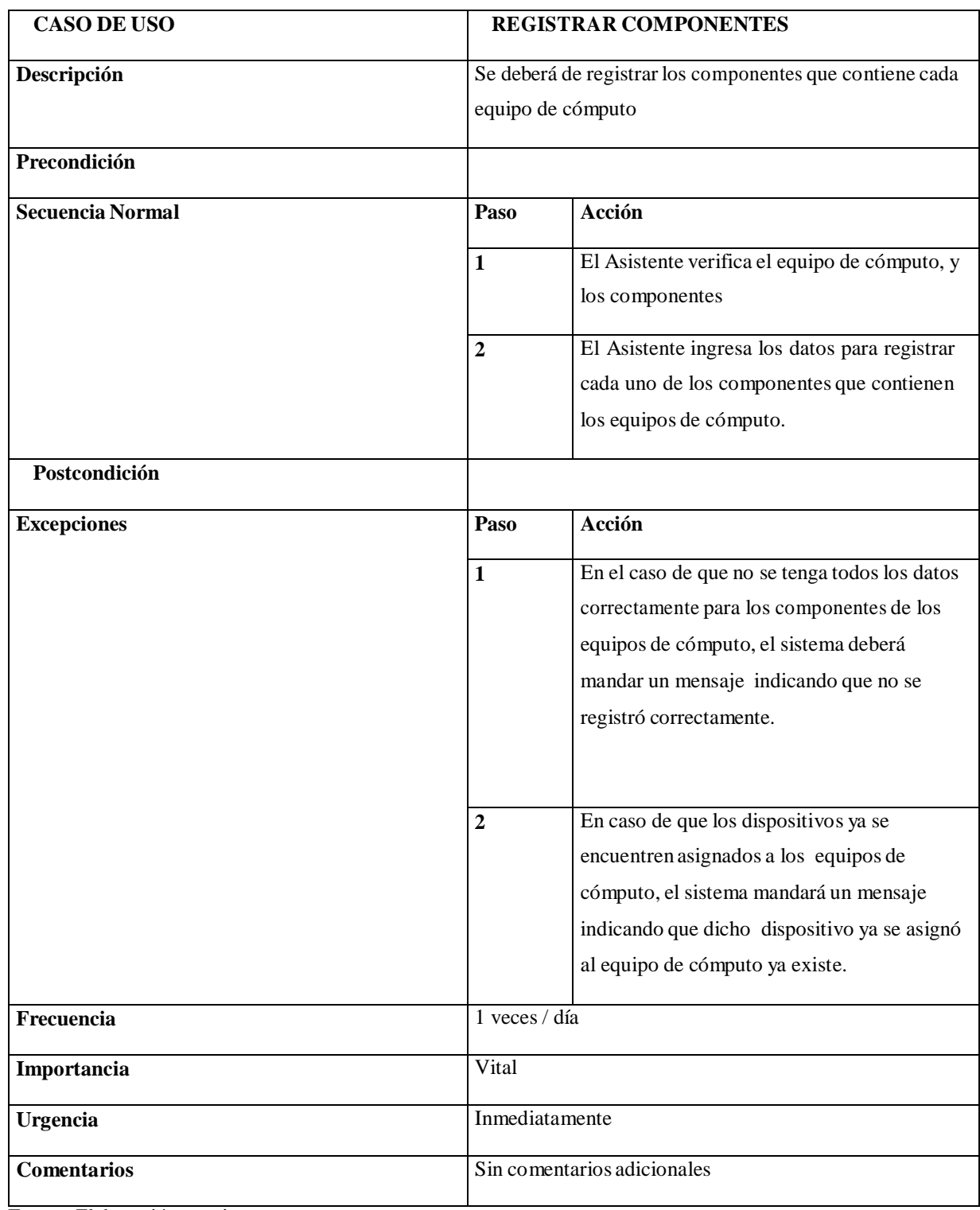

#### **Tabla 06: Especificación de Caso de Uso Registrar Inventario**

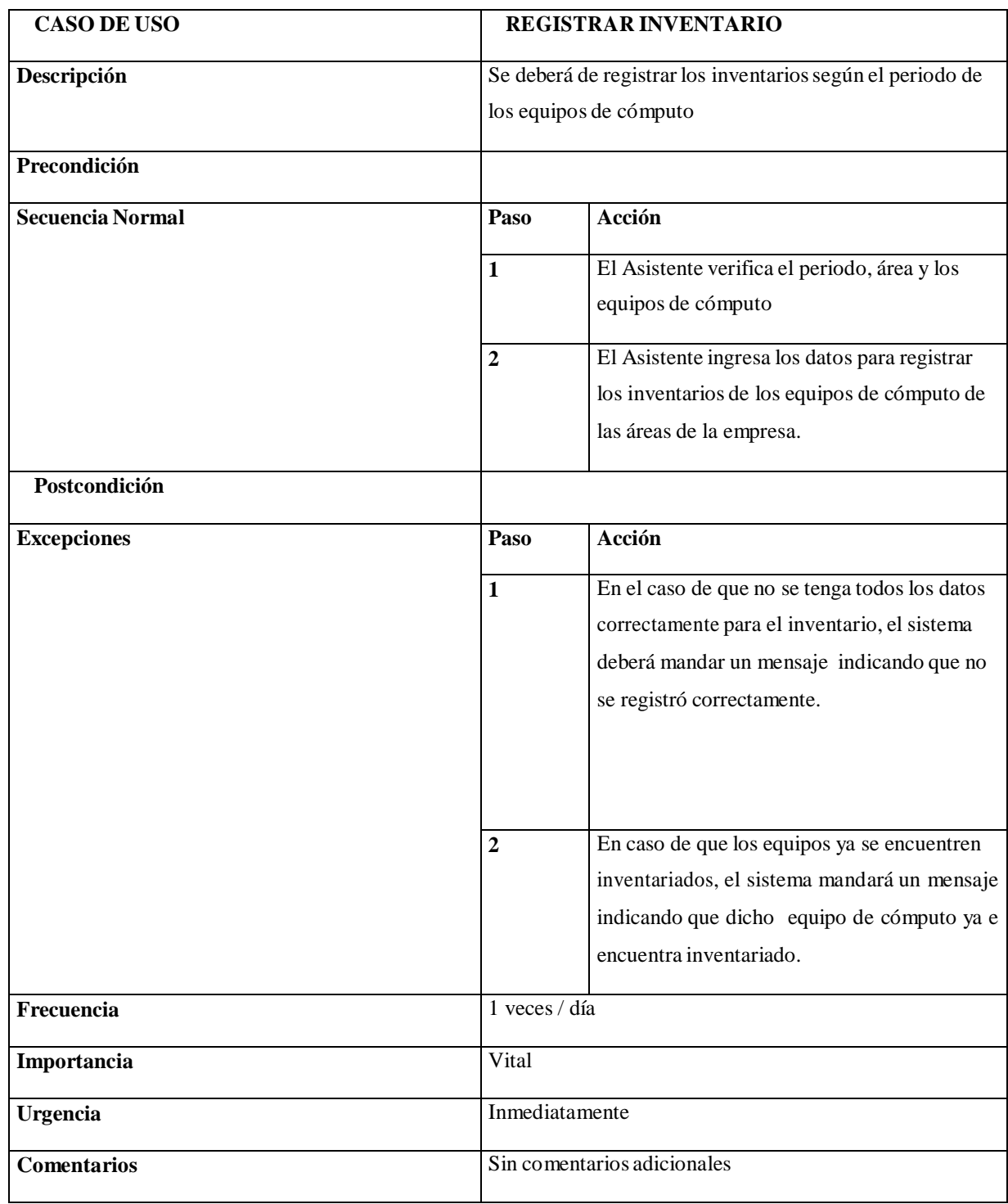

*Disciplina de Análisis*

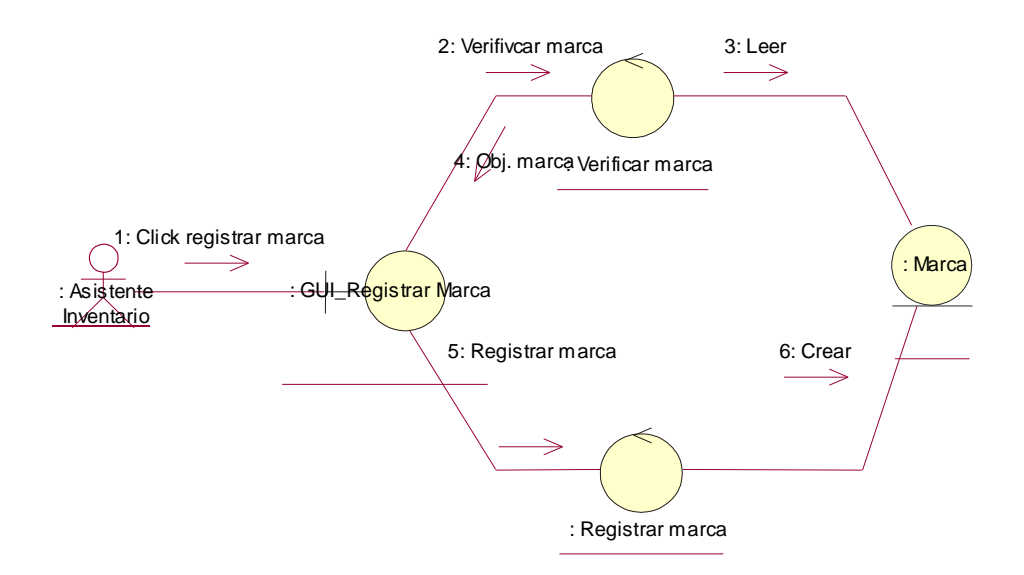

Figura 11: Diagrama de Colaboración Registrar Marca Fuente: Elaboración propia

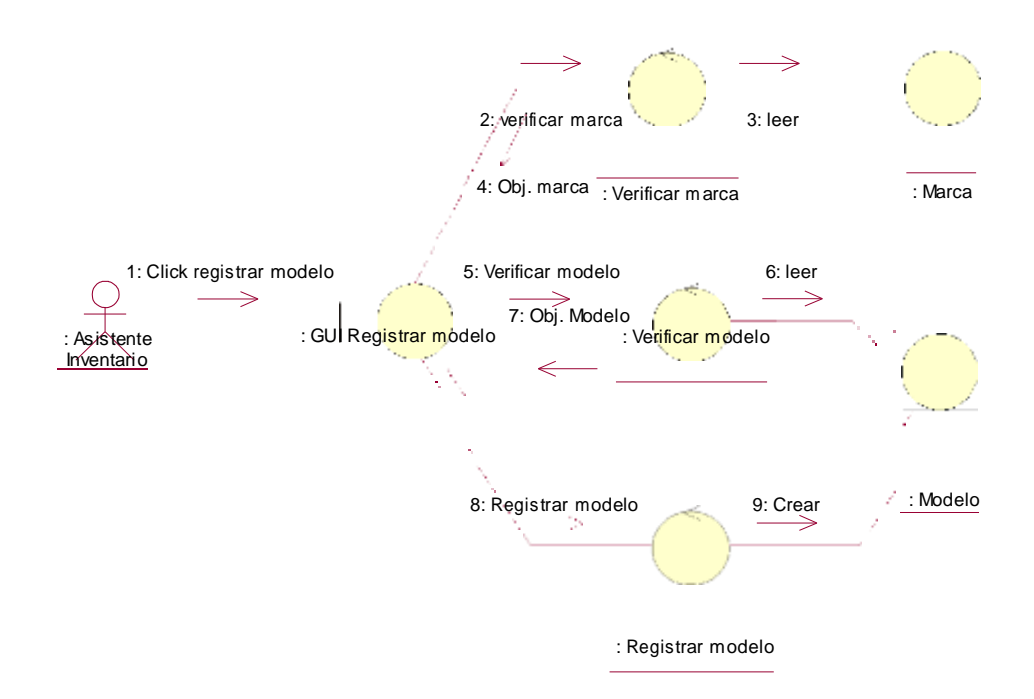

Figura 12: Diagrama de Colaboración Registrar Modelo Fuente: Elaboración propia

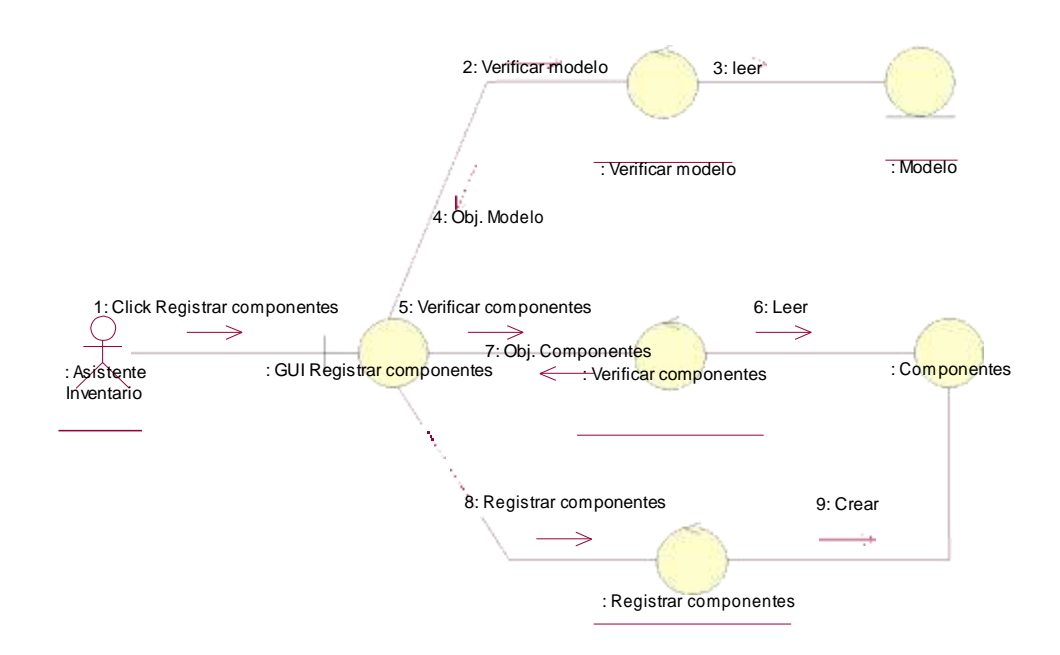

Figura 13: Diagrama de Colaboración Registrar Componentes Fuente: Elaboración propia

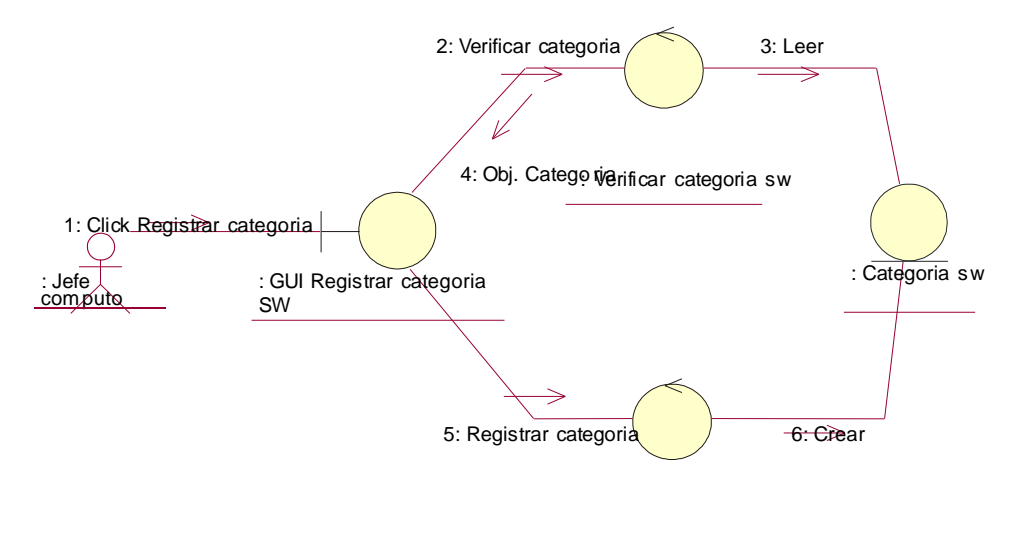

: Registrar categoria sw

Figura 14: Diagrama de Colaboración Registrar CategoríaSW Fuente: Elaboración propia

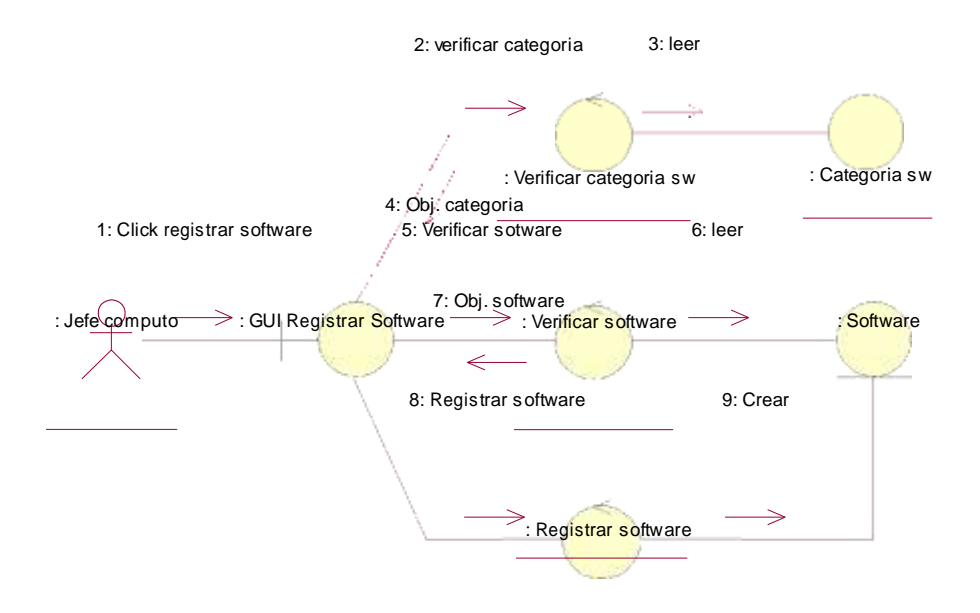

Figura 15: Diagrama de Colaboración Registrar Software Fuente: Elaboración propia

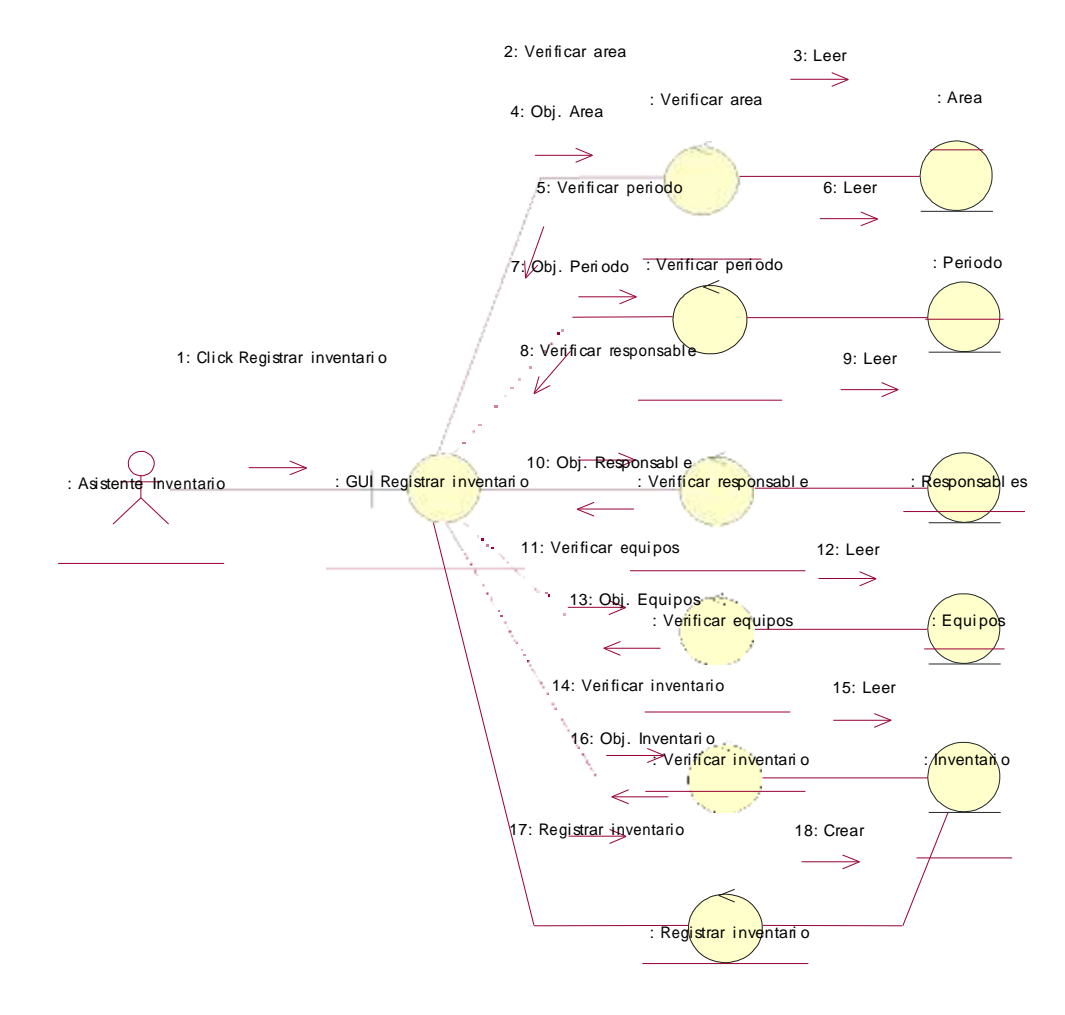

Figura 16: Diagrama de Colaboración Registrar Inventario Fuente: Elaboración propia

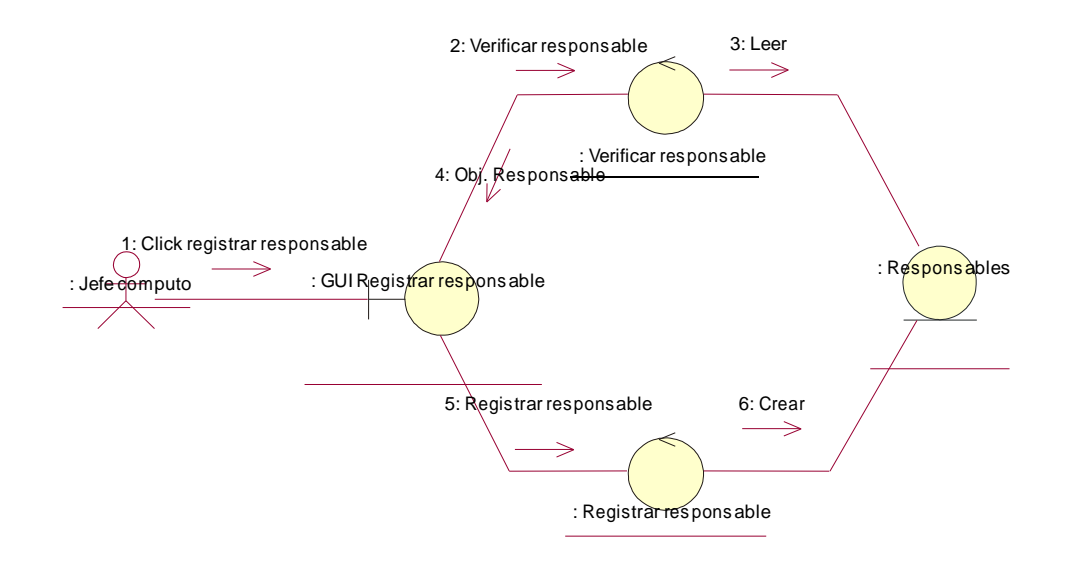

Figura 17: Diagrama de Colaboración Registrar Responsable Fuente: Elaboración propia

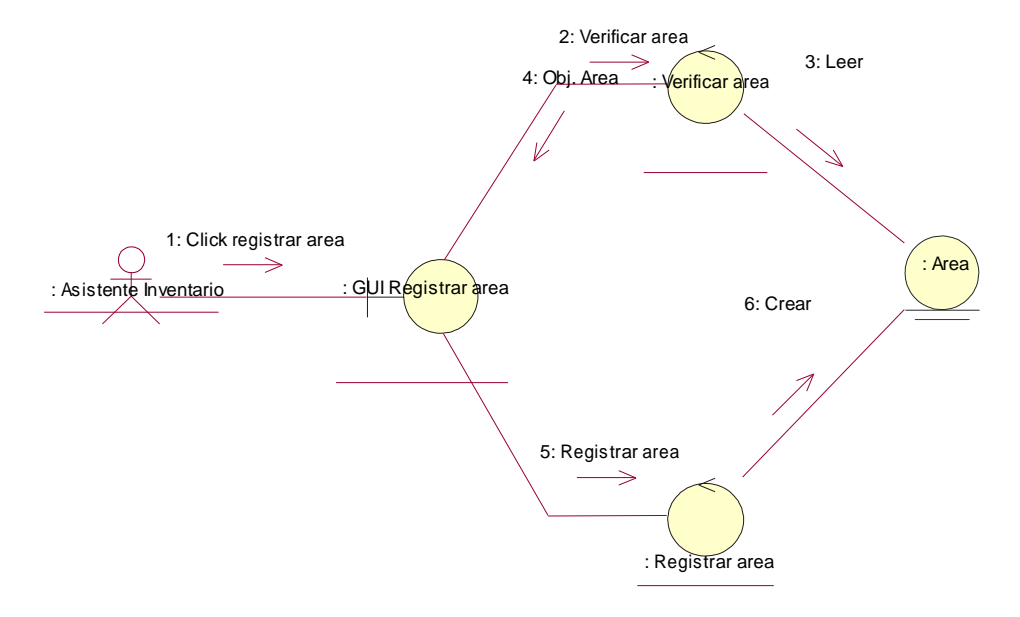

Figura 18: Diagrama de Colaboración Registrar Área Fuente: Elaboración propia

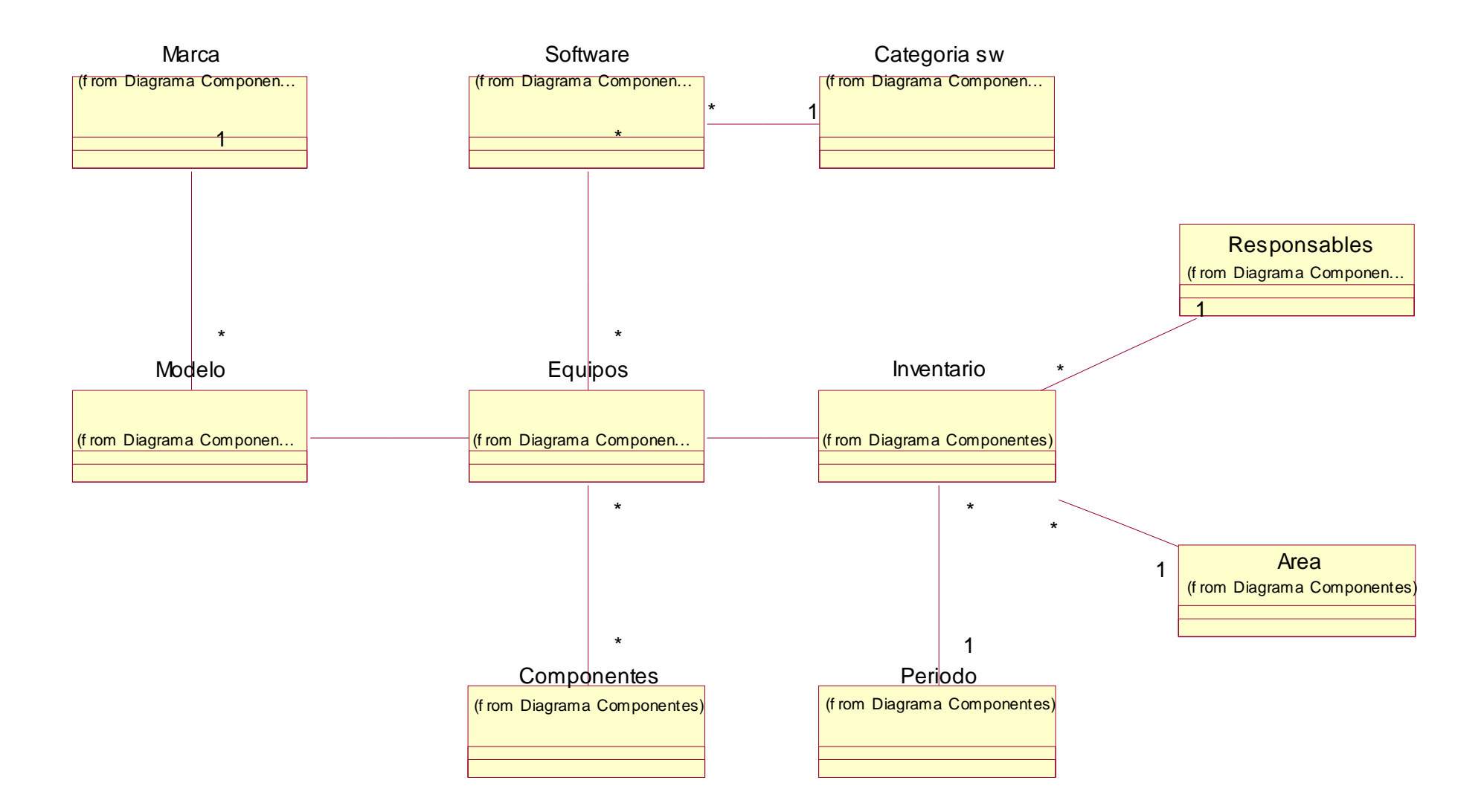

Figura 19: Diagrama de Clases Fuente: Elaboración propia

#### *Disciplina de Diseño*

#### *INTERFACES*

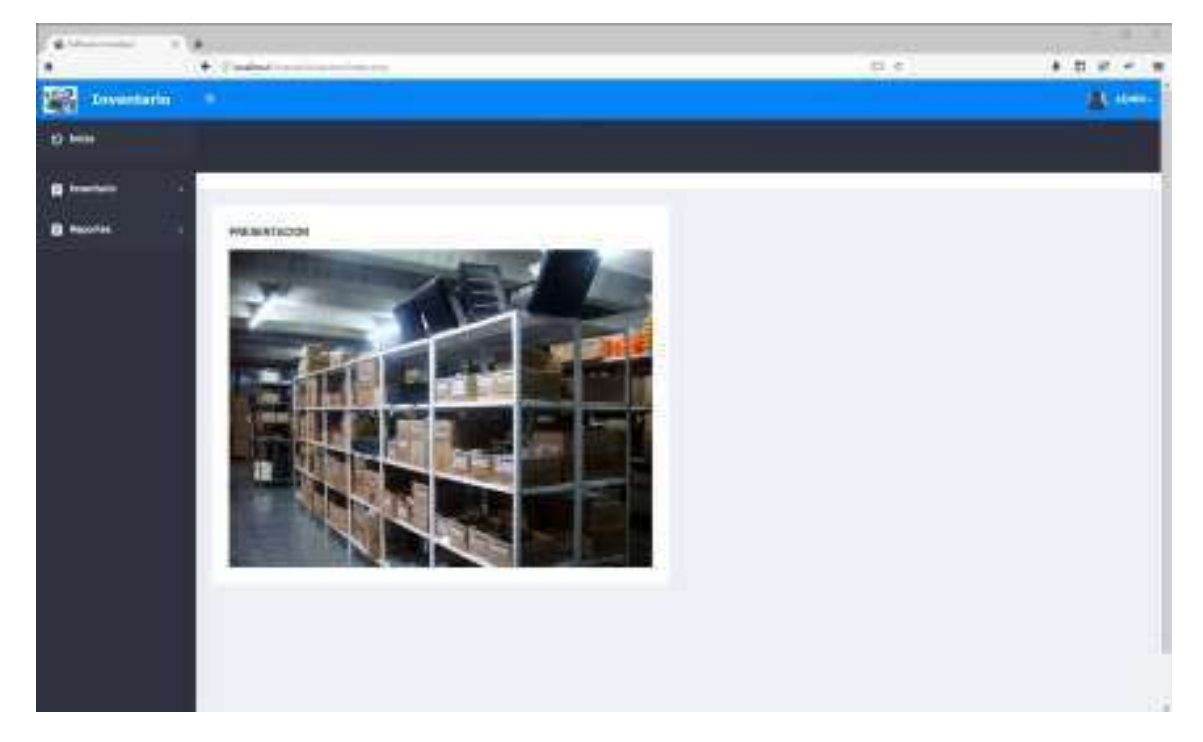

#### Figura 20: Interfaz principal Fuente: Elaboración propia

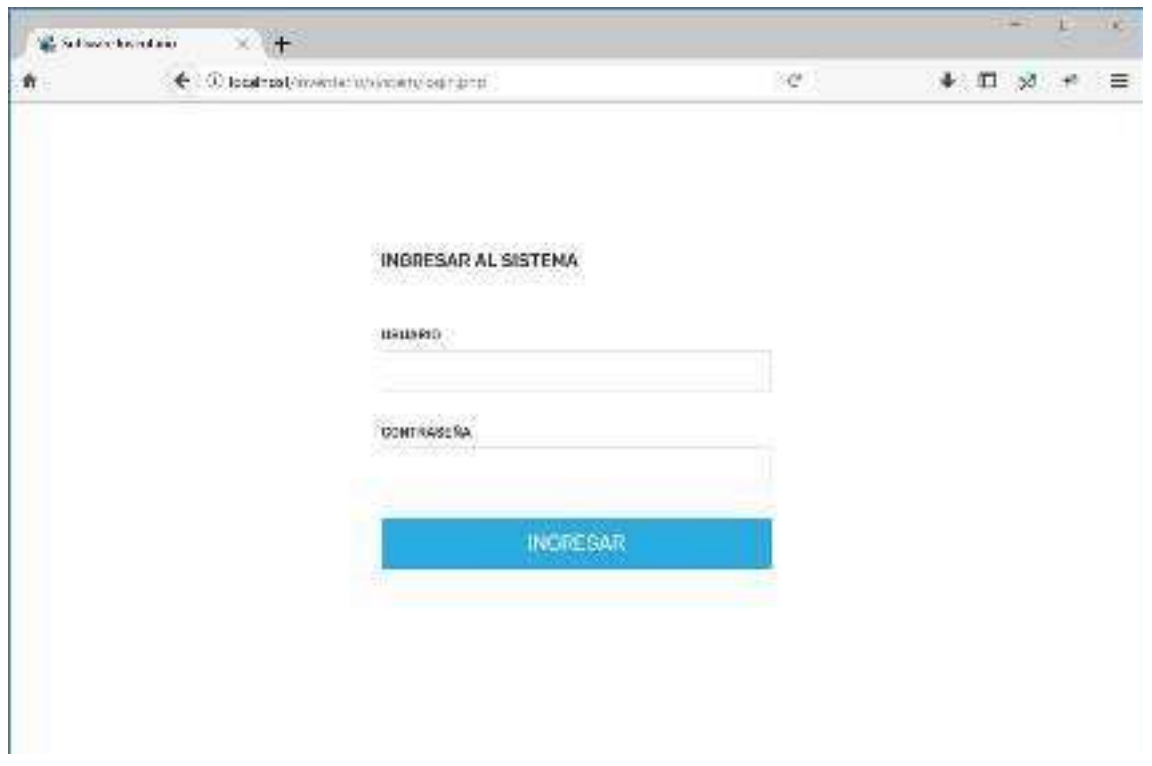

Figura 21: Interfaz de ingreso Fuente: Elaboración propia

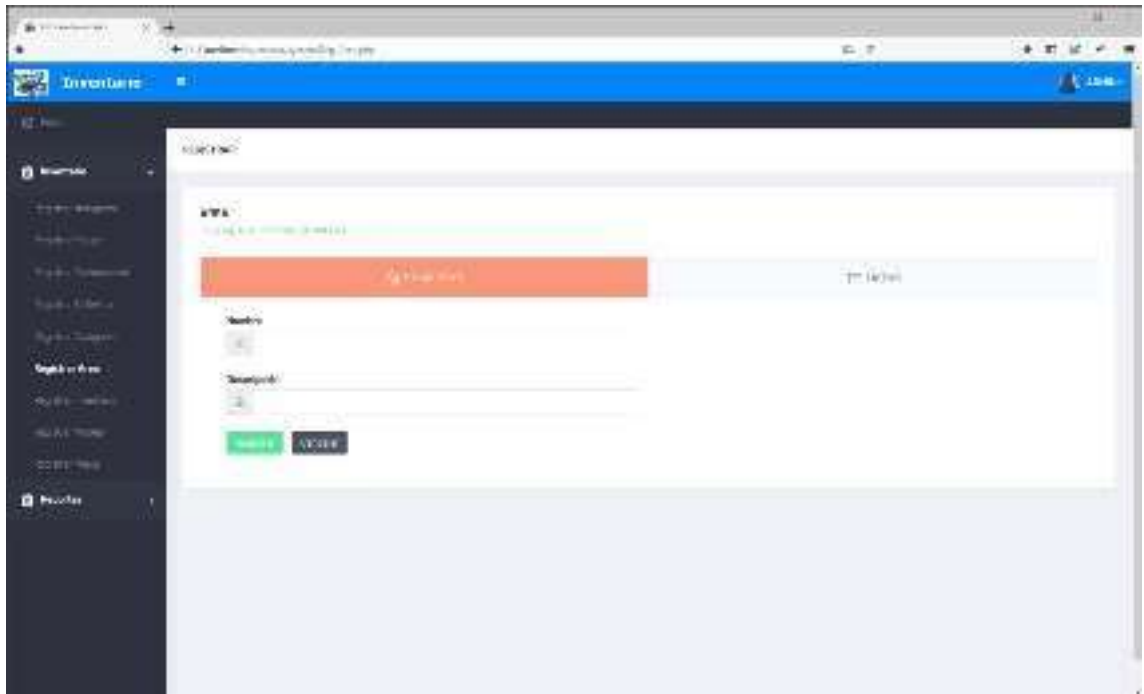

Figura 22: Interfaz Registrar area Fuente: Elaboración propia

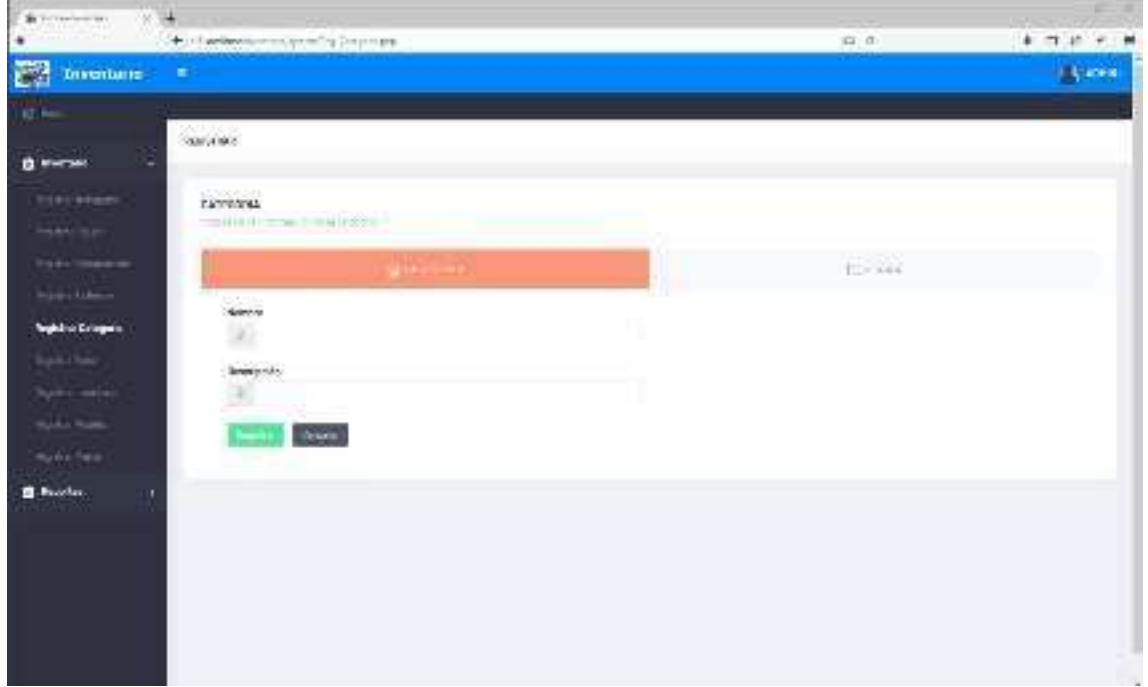

Figura 23: Interfaz Registrar categoría Fuente: Elaboración propia

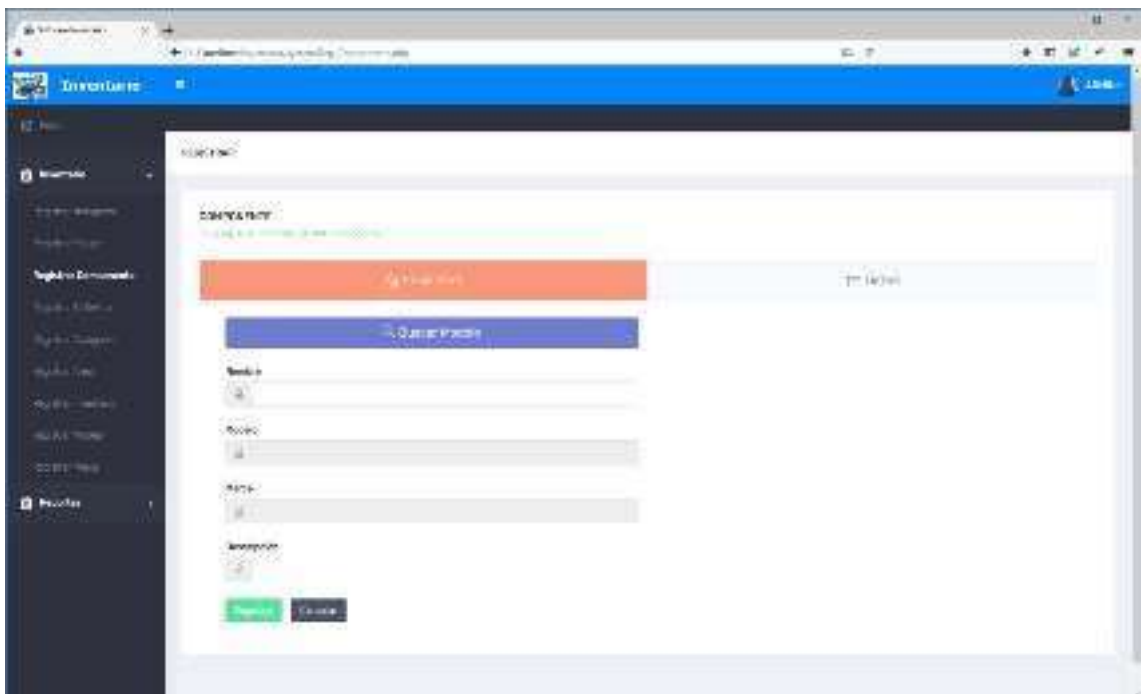

Figura 24: Interfaz Registrar componentes Fuente: Elaboración propia

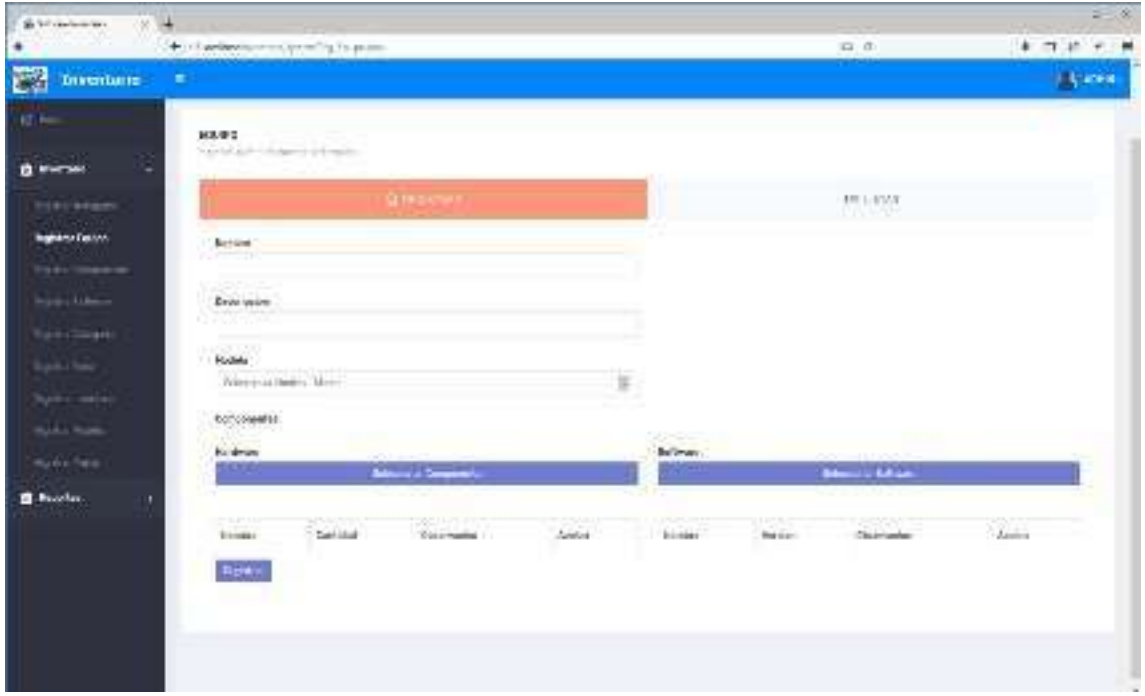

Figura 25: Interfaz Registrar equipo Fuente: Elaboración propia

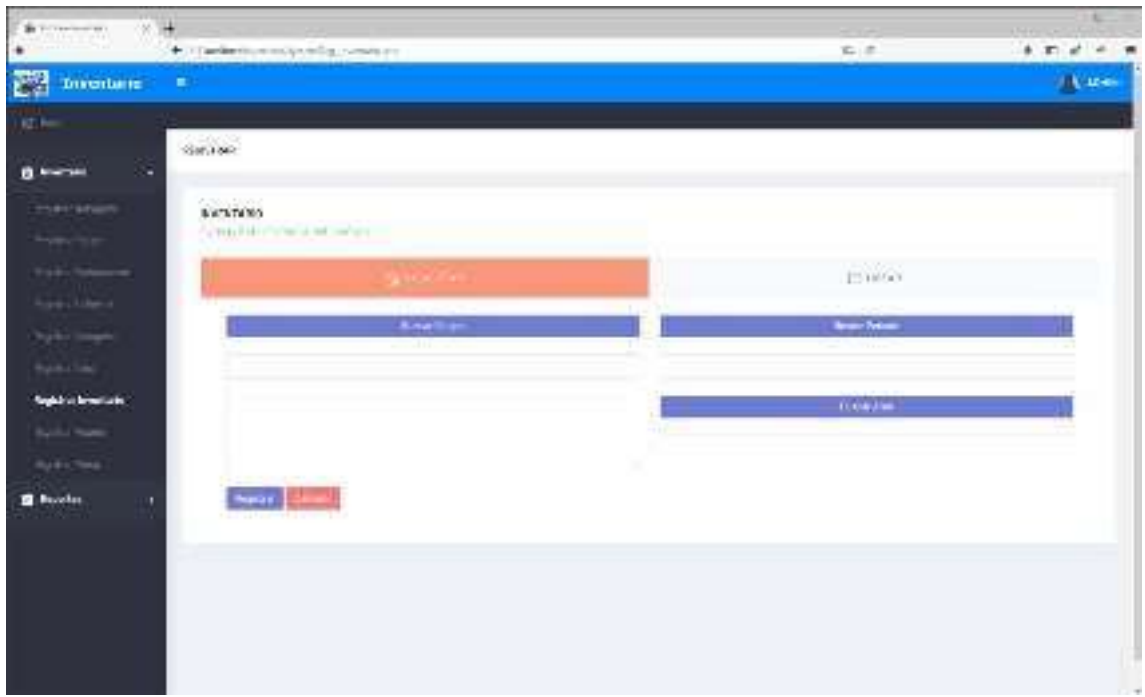

Figura 26: Interfaz Registrar inventario Fuente: Elaboración propia

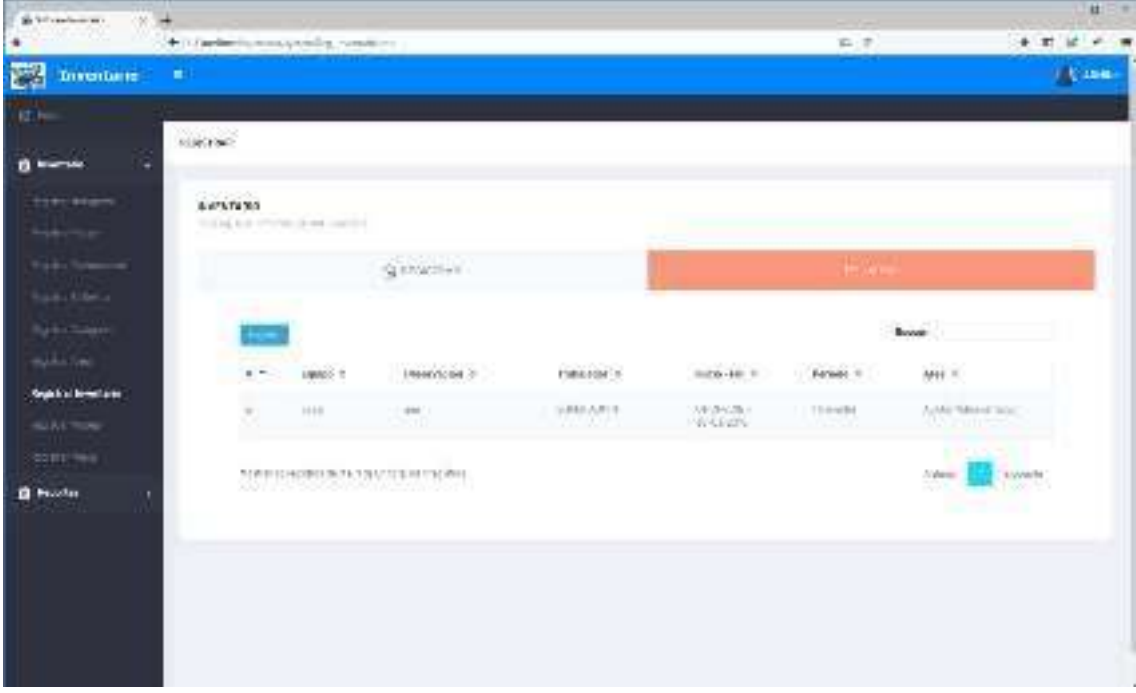

Figura 27: Interfaz Registrar reporte de inventario Fuente: Elaboración propia

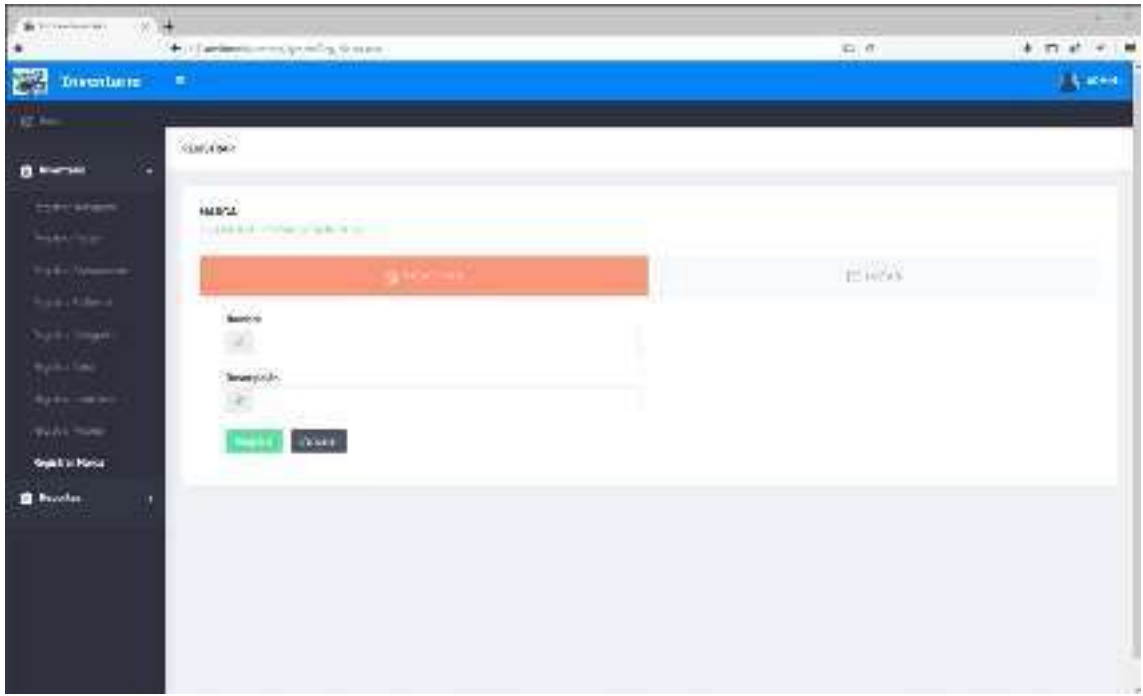

Figura 28: Interfaz Registrar marca Fuente: Elaboración propia

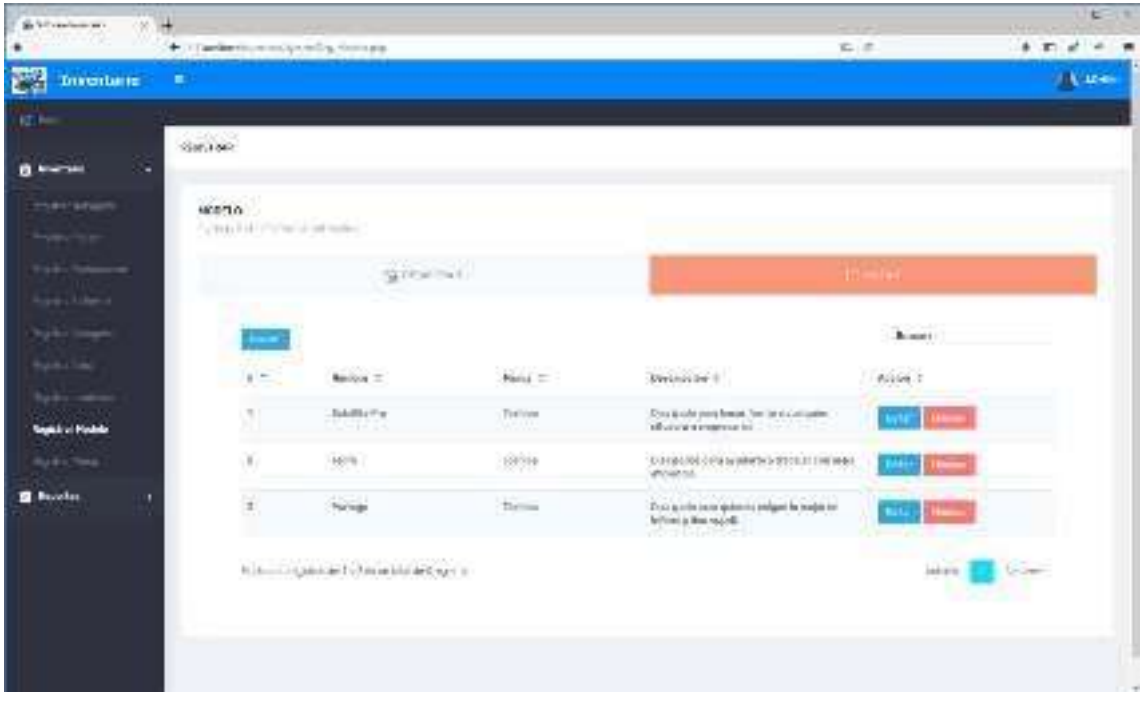

Figura 29: Interfaz Registrar modelo Fuente: Elaboración propia

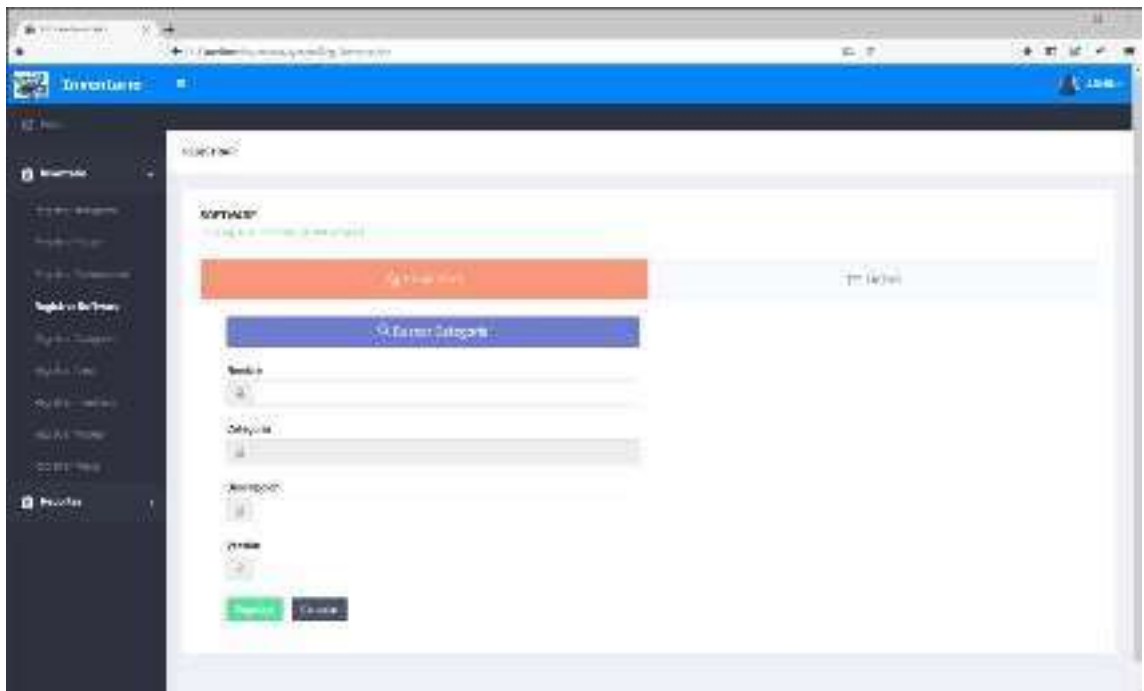

Figura 30: Interfaz Registrar software Fuente: Elaboración propia

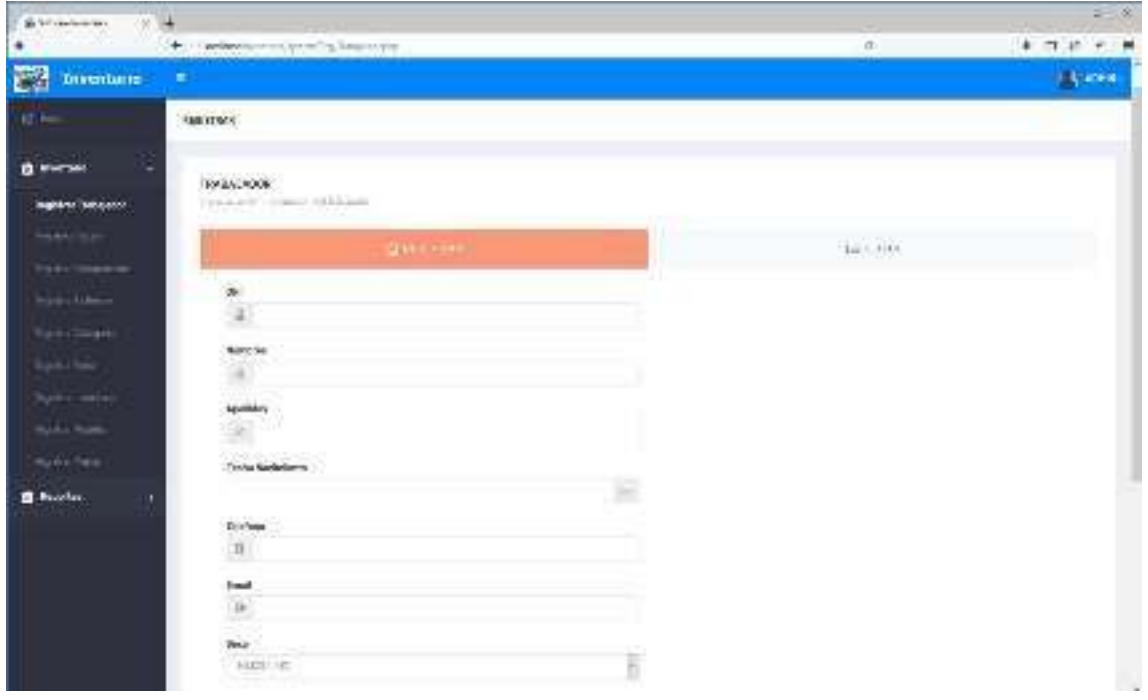

Figura 31: Interfaz Registrar trabajador Fuente: Elaboración propia

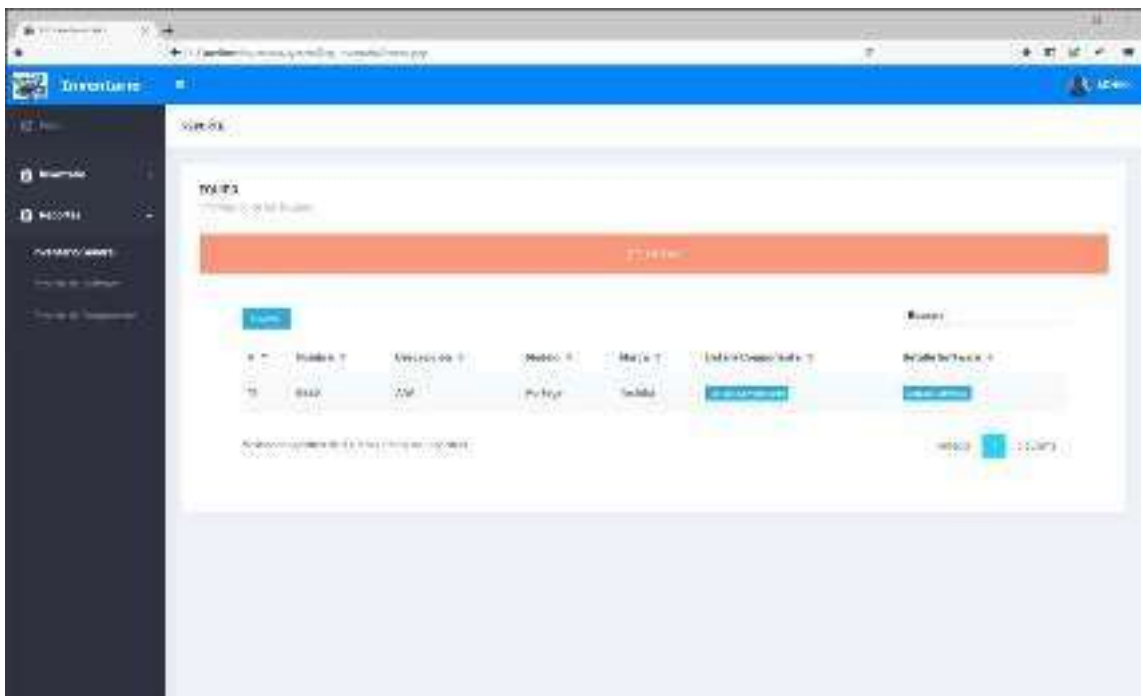

Figura 32: Interfaz Registrar Inventario equipos Fuente: Elaboración propia

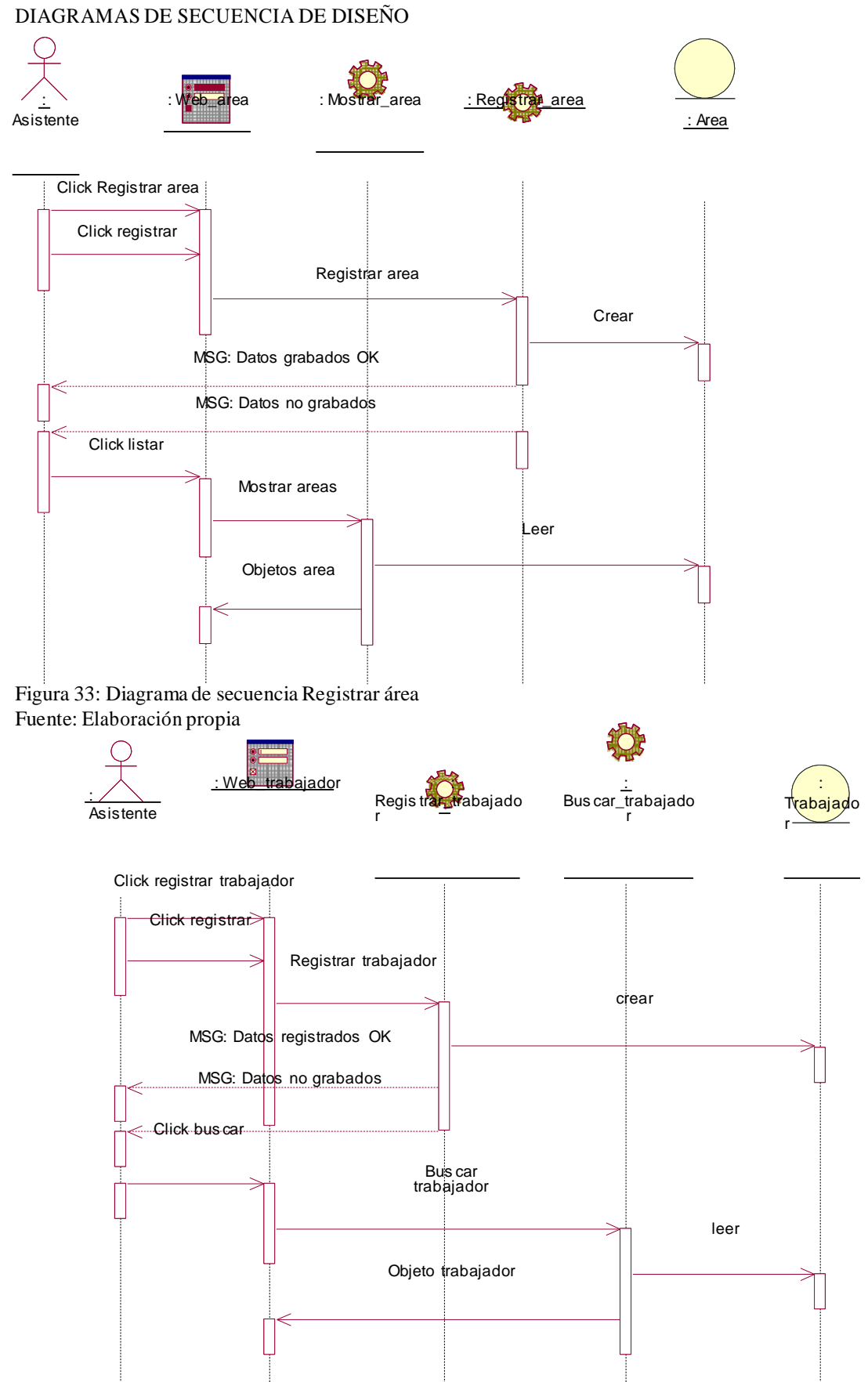

Figura 34: Diagrama de secuencia Registrar trabajador Fuente: Elaboración propia

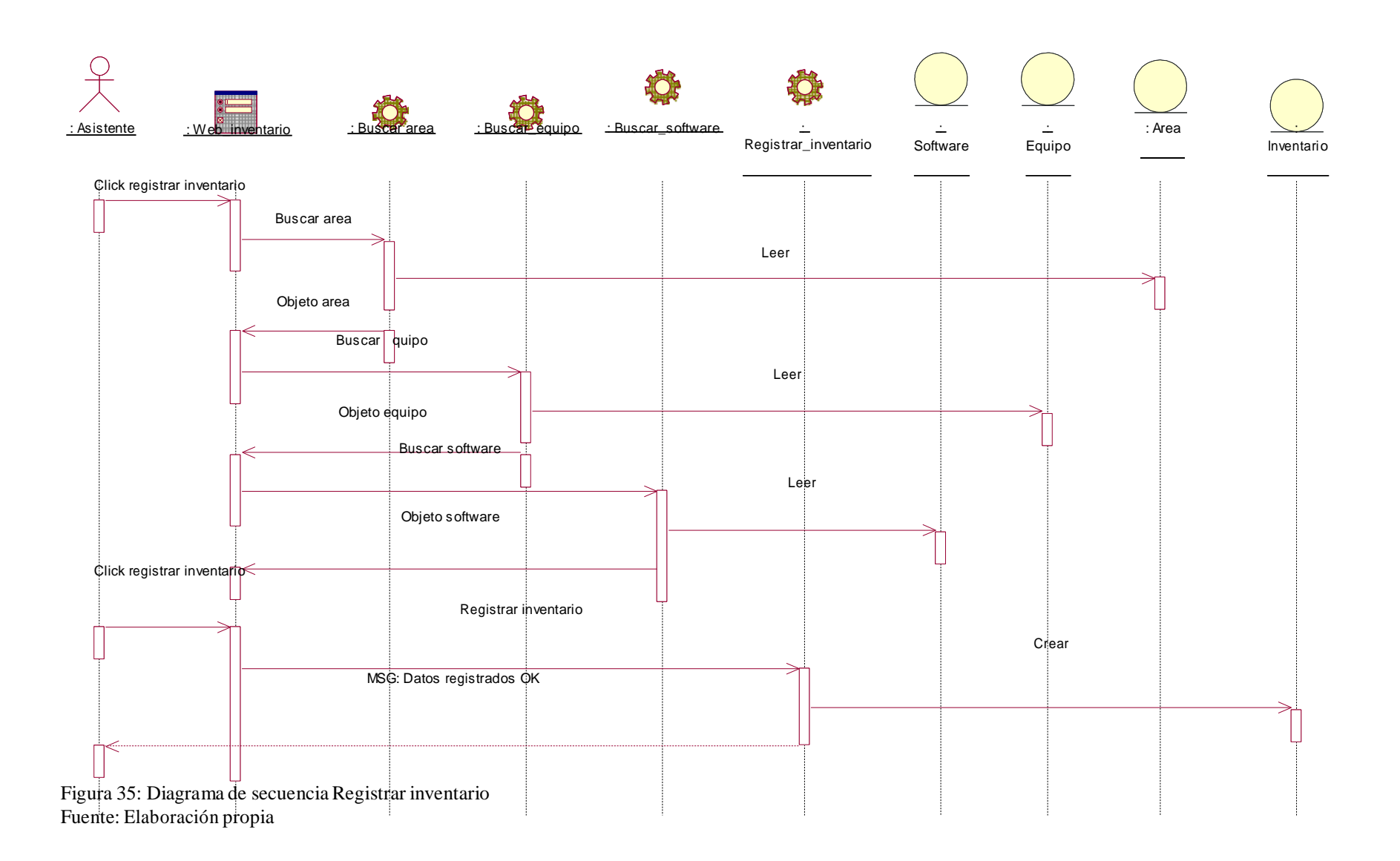

#### DIAGRAMAS DE ESTADOS

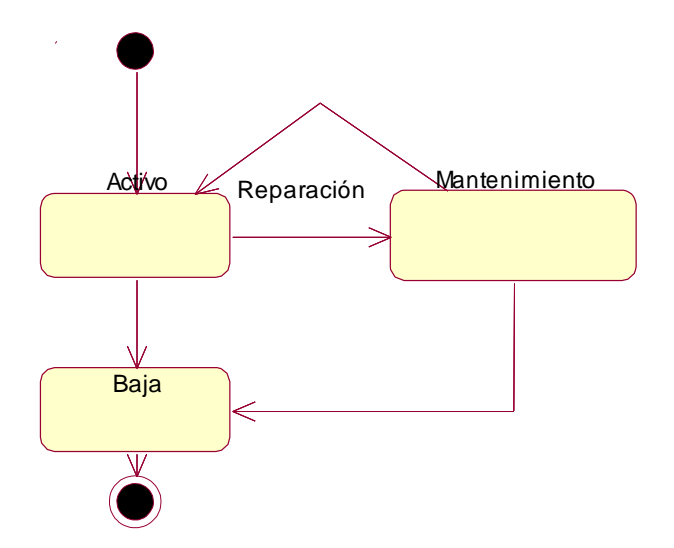

Figura 36: Diagrama de Estado Clase Equipo Fuente: Elaboración propia

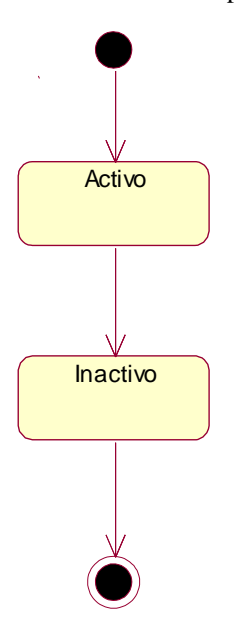

Figura 37: Diagrama de Estado Clase Área Fuente: Elaboración propia

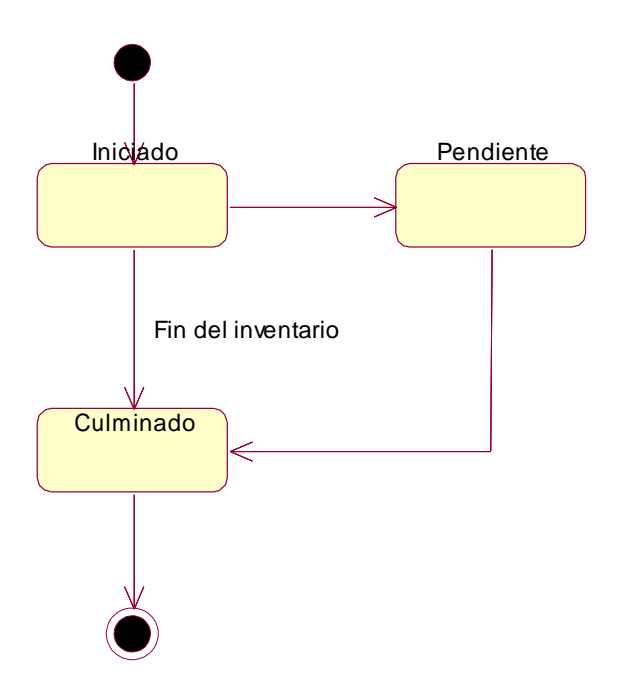

Figura 38: Diagrama de Estado Clase Inventario Fuente: Elaboración propia

#### *Disciplina de Implementación*

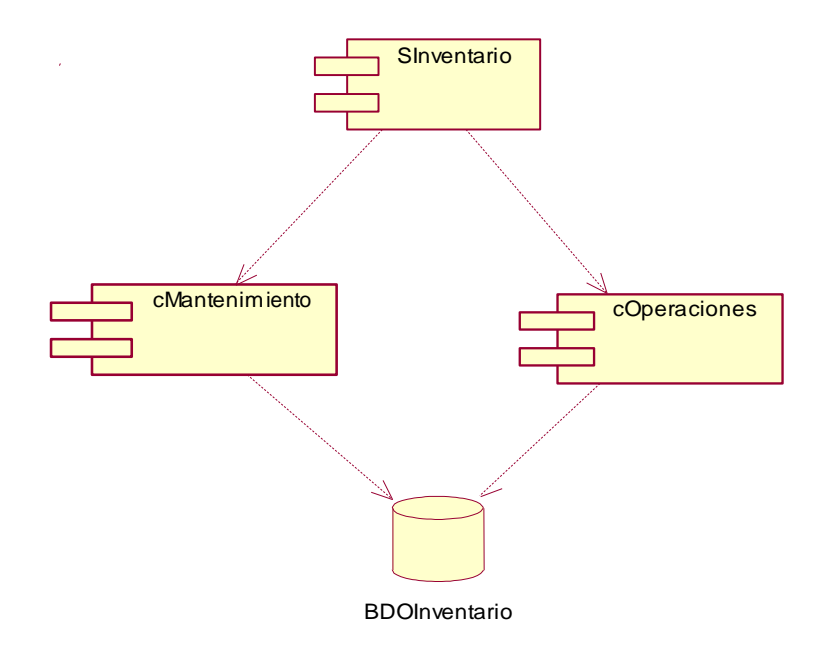

Figura 39: Diagrama de Componentes Fuente: Elaboración propia

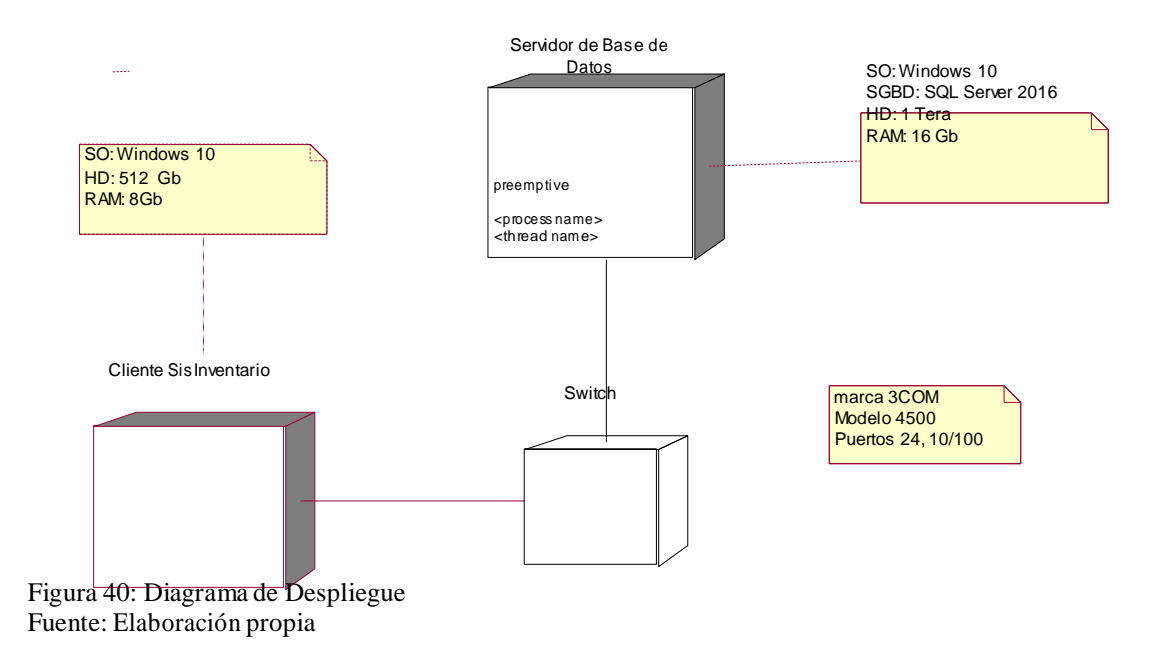

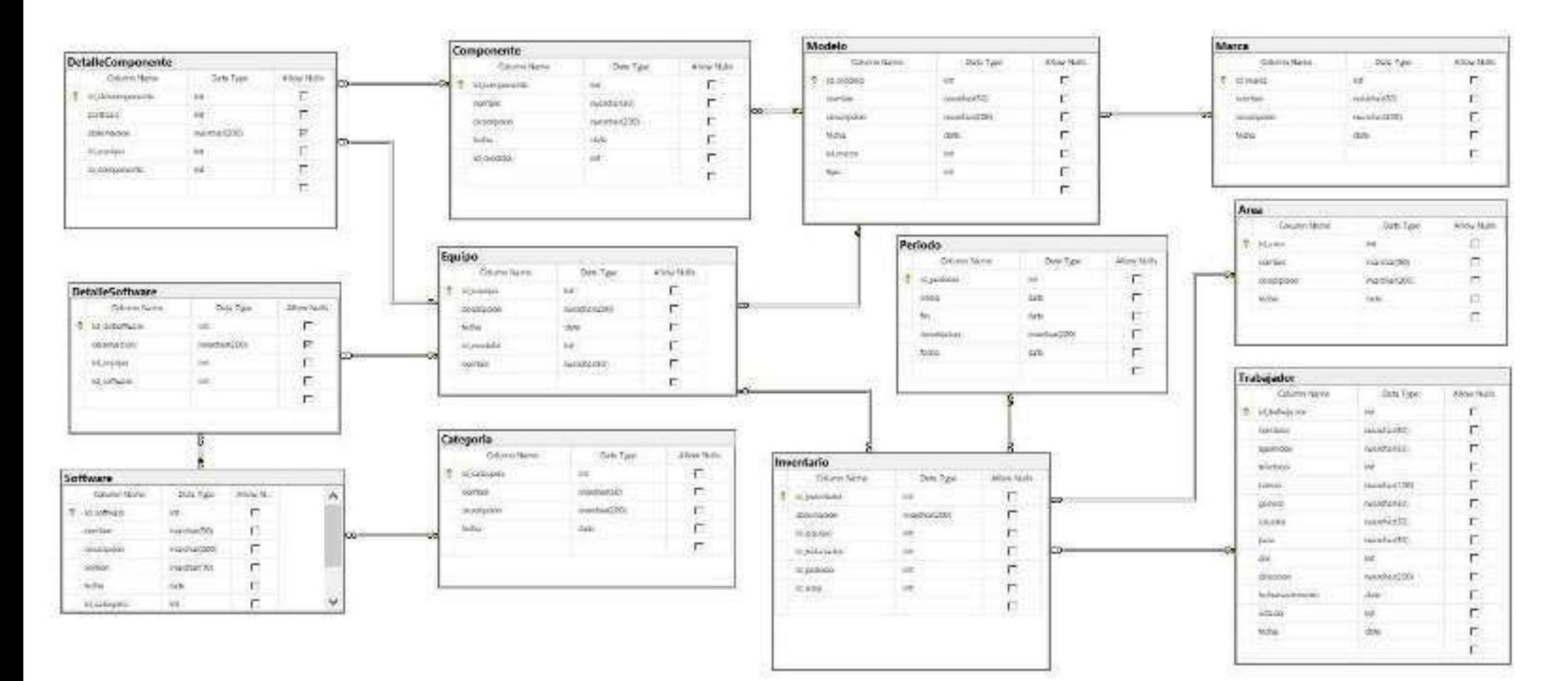

Figura 41. Base de datos Fuente. Elaboración propia.

4 1

#### **4. Análisis y discusión**

De los resultados obtenidos, podemos analizar y discutir con nuestros antecedentes en el sentido de que todos ellos, aportaron en el desarrollo del presente proyecto de investigación; asi tenemos que nuestros resultados coinciden con los de Cabriles al implementar un sistema de control e inventario que mejore la gestión de los equipos como medida urgente hacia la optimización de los recursos evitando de esta manera incluso que por motivos de una mala administración, se paralice las maquinarias o vehículos dela empresa de transportes Barranca S.A.; estableciendo además que tanto la metodología RUP como la XP nos permiten llegar a los mismos resultados.

Por otro lado, al igual que Sinchinguano, en el preente trabajo, se logró desarrollar un software que permita la administración de perfiles e inventarios mediante una página web que nos facilite de manera interactiva administrar los equipos electrónicos de cómputo que posee la empresa; al igual que obtener las características de cada uno de ellos. Este trabajo, también reforzó la presente tesis, en el uso de la metodología RUP para para el análisis, diseño, implementación y documentación del sistema web, permitiendo interactuar de una manera rápida de tal manera que el usuario trabajador de la empresa, puede administrar adecuadamente los equipos con los que cuenta la empresa y a los administradores, realizar una mejor toma de decisiones.

Respecto al trabajo realizado por Camacho y Silva, la presente investigación, coincide en el análisis de cada uno de los aspectos que enmarcan este proceso de control de invenario para el diseño, definición y estructura de los requerimientos utilizando el Lenguaje Unificado de Modelamiento (UML) permitiendo modelar un sistema de administración de equipos de cómputo para la empresa Barranca S.A., logrando que los productos se puedan ingresar en tiempo real y almacenarlos en forma confiable optimizando su búsqueda, control y sistematización.

Asimismo, nuestro trabajo recibió el aporte de lo realizado por Gutierrez, con la aplicación de la metodología de desarrollo RUP, para garantizar una integración de los módulos de forma efectiva, y complementaria, mejorando los procesos de documentación

y registro, incrementando la eficiencia para la accesibilidad al manejo de la información y búsqueda de registros de productos.

Coincidimos, además con Pallo y Quintadilla, en el sentido de desarrollar un sistema web, que permita la gestión y administración de inventarios, aplicando nuevas tecnologías, logrando que el personal de la empresa transportes y turismo Barranca S.A., logre reducir, optimizar los tiempos de búsqueda de los productos, así como también el consumo excesivo de recursos informáticos; anivel tanto de hardware como de software.

#### **5. Conclusiones**

Se logró establecer los requerimientos de la empresa de Transporte y Turismo Barranca SA respecto de su necesidad de controlar y administrar adecuadamente los equipos informáticos que posee.

Se logró modelar el sistema informático de control de inventarios utilizando la metodología RUP para el modelamiento, a partir de los requerimientos establecidos. Se

logró construir el sistema informático web de control de inventarios, utilizando el lenguaje de programación PHP y SQL server como gestor de base de datos, evidenciando una mejor administración en el control de losinventarios de la empresa.

#### **Recomendaciones**

- Se recomienda tomar en cuenta los nuevos requerimientos de funcionamiento de los procesos de control de inventario que puedan presentarse en la empresa de transportes y turismo Barranca S.A. en la actualización del sistema informático web.
- Se recomienda la metodología de RUP para todo tipo de análisis y diseño de Sistemas Informáticos por representar un conjunto ordenado de procedimientos para el modelamiento de todo tipo de procesos.
- Se recomienda evaluar y actualizar el Sistema Informático Web utilizando las nuevas actualizaciones de lenguaje de programación PHP y los nuevos Gestores de base de datos SQL Server.

#### **AGRADECIMIENTOS**

A mis grandes docentes que, con sus conocimientos de cada uno, forjaron en mi el deseo de superación constante y asi llegar a ser un gran profesional.

#### **DEDICATORIA**

Esta tesis es dedicada en primer lugar a Dios, luego a mis padres y a todas las personas que con su apoyo constante permitieron que pueda realizarla óptimamente.

#### **Referencias bibliográficas**

- Báez Sergio (2012). Sistemas Web. Recuperado de: <http://fraktalweb.com/blog/sistemas-web-para-que-sirven/>
- Cabriles G. Ysabel (2014). *Propuesta de un Sistema de Control de inventario de stock de seguridad para mejorar la gestión de compras de materia prima, repuestos e insumos de la empresa Balgres C.A. en Camurí Grande. Universidad Simón Bolívar.*
- Cruz C. Diana (2013). *Propuesta de un modelo de inventario para la mejora del ciclo logístico de una distribuidora de confites ubicada en la ciudad de Barcelona, Estado Anzoátegui en Sangolqui. Escuela Politécnica de ejército en la carrera de ingeniería de sistemas e informática.*
- Mosquera P. Richar (2016). Sistemas de Gestión de Bases de datos. Recuperado de: <http://sistemasdegestiondebasesdedatos.blogspot.pe/>
- Pallo P. Jorge (2016). *Desarrollar un sistema web, que permita la gestión y administración de inventarios, aplicando nuevas tecnologías de framework de desarrollo para la empresa gamyx music en Quito, Ecuador*. *Universidad Tecnológica Israel.*
- Pérez P. Julián y Ana Gardey. (2010). Definición de PHP. Recuperado de: https://definicion.de/php/
- Quintanilla U. Manuel (2014). *Desarrollo del sistema de control de inventarios de la universidad de san martín de porres en Lima, Perú. Universidad de San Martin de Porres.*
- Sinchinguano V. Maricella (2013) *Sistema Web de Inventarios y Facturación para el control de componentes y sistemas automáticos CONTAMANIC CIA.LTDA en Quito, Ecuador*. Universidad Central del Ecuador.
- Vermorel Joannes (2013). Control de inventario. Lokad. Recuperado de: https:[//www.lokad.com/es/definicion-control-de-inventario](http://www.lokad.com/es/definicion-control-de-inventario)
- Wikipedia. Sistema Informático. Recuperado de: https://es.wikipedia.org/wiki/Sistema\_inform%C3%A1tico

Zapata Cristian (2011). Mantenimiento de una computadora. Que es el XAMPP. Recuperado de: [http://mantenimientosdeunapc.blogspot.pe/2011/11/que-es](http://mantenimientosdeunapc.blogspot.pe/2011/11/que-es-)xampp-y-para-que-sirve.html

#### Anexos

#### **Anexo 01:** Cuestionario

**Estimado trabajador:** El presente cuestionario tiene por finalidad recopilar información valiosa acerca de cómo funciona el Sistema actual de inventario que tiene la empresa de transportes y turismo Barranca SA; que nos permita desarrollar e implementar nuevas aplicaciones; por lo que se les ruega total seriedad al responder.

- 1. ¿En el área de informática cuenta con un sistema de control de inventario para los equipos informáticos?
- 2. ¿Alguna vez han tenido alguna perdida con los equipos informáticos no registrada?
- 3. ¿Cambiaría su control de inventario tradicional por un sistema informático?
- 4. ¿Si hay pérdida de un equipo informático a quien se le notifica la perdida de este?
- 5. ¿Cada cuánto tiempo realizan el inventario?
- 6. ¿Qué personas tienen acceso al inventario?
- 7. ¿Quiénes aprueban la solicitudes de inventario y como autorizan?
- 8. ¿Están los inventarios adecuadamente asegurados?
- 9. ¿La empresa de transportes y turismo Barranca S.A. cuenta con políticas o reglamente claramente definidos para el manejo de inventario?
- 10. ¿Se realizan algún tipo de tratamiento o mantenimiento de los equipos que no están en funcionamiento?